# Tutorien zur

Dion Timmermann **Christian H. Kautz** 

Bei diesem Buch handelt es sich um Open Educational Ressources (OER), die im Rahmen des Hamburg Open Online University Projekts (HOOU) erstellt wurden.

Version 1.0, 25. Januar 2017 Autoren: Dion Timmermann, Prof. Christian H. Kautz, Ph. D. Besonderer Dank: Prof. Dr.-Ing. Volker Skwarek Begleitung durch das HOOU-Projekt: Alexander Tscheulin

Diese OER-Materialien wurden aus Mitteln der Behörde für Wissenschaft, Forschung und Gleichstellung der Freien und Hansestadt Hamburg im Rahmen des HOOU-Projektes gefördert. (siehe <www.hoou.de>)

Die Titelseite basiert auf einem Foto von Markus Spiske, das unter der CC0 1.0 Universell Lizenz als Gemeinfreiheit veröffentlich wurde.

**©①** Dieses Material steht unter der Creative-Commons-Lizenz Namensnennung - Weitergabe unter gleichen Bedingungen 4.0 International. Um eine Kopie dieser Lizenz zu sehen, besuchen Sie <http://creativecommons.org/licenses/by-sa/4.0/>. Eine digitale Kopie dieses Buchs, Kopiervorlagen der einzelnen Arbeitsblätter sowie die LaTeX-Quelldateien erhalten Sie unter <https://collaborating.tuhh.de/fachdidaktik/TzI>.

Wir freuen uns über alle Vorschläge zu Änderungen und Erweiterungen. Richten Sie diese bitte an kautz@tuhh.de oder dion.timmermann@tuhh.de.

## **Inhaltsverzeichnis**

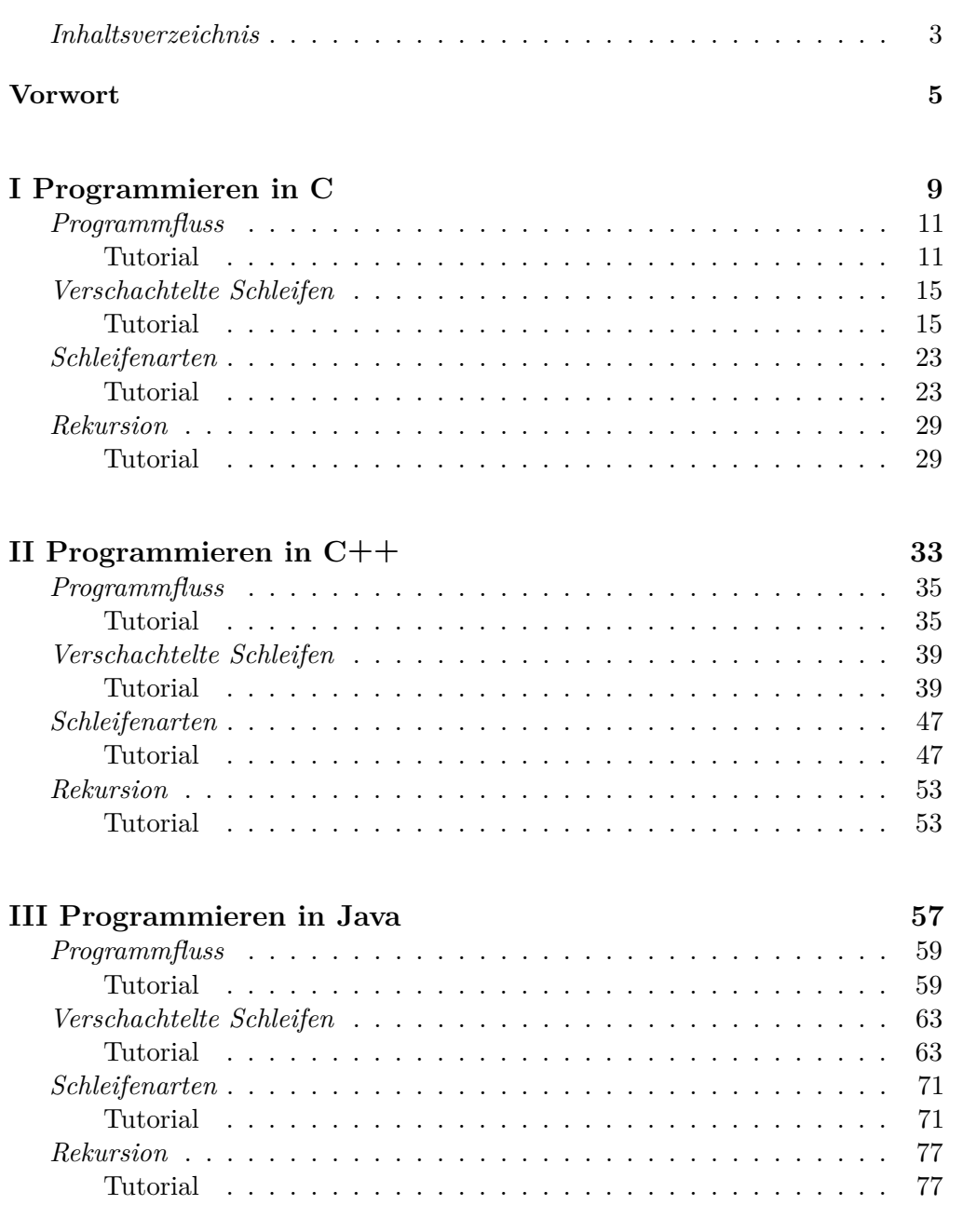

#### **Vorwort**

<span id="page-4-0"></span>Die *Tutorien zur Informatik* sind als ergänzende Lehrmaterialien konzipiert, die traditionelle Vorlesungen, Schulunterricht und klassische Lehrbücher komplementieren. Die Tutorien betonen vor allem das Verständnis der grundlegenden Konzepte der Informatik und Programmierung sowie deren Zusammenhänge. Durch u. a. das Treffen von Vorhersagen und das Ableiten sich daraus ergebender Konsequenzen, sollen Lernende ihr bisheriges Wissen überprüfen und Wiedersprüche ihres Verständnisses erkennen.

Es wurde bewusst darauf verzichtet, in den Tutorien Lerninhalte durch Definitionen oder Erklärungen einzuführen. Dies wird durch traditionelle Lehrveranstaltungen und klassische Lehrbücher bereits sehr gut geleistet. Die Tutorien sollen die Lernenden bei dem unterstützen, was aus Sicht der Autoren oft zu kurz kommt: Dem Reflektieren des vermeintlich Verstandenen und dem Verknüpfen verwandter Themen. Ergänzend zu den Tutorien sollten auch Programmieraufgaben bearbeitet werden. Da beim Programmieren allerdings der Blick oft nach vorne – auf das Fertigstellen des Programms – gerichtet ist und nicht nach innen – auf das Hinterfragen des eigenen Ansatzes – haben wir uns dazu entschlossen, in die Tutorien keine Programmieraufgaben aufzunehmen. Durch diese Trennung von Reflektieren und Anwenden soll die Strukturierung des Lernens gefördert werden.

Der Einsatz der *Tutorien zur Informatik* ist in jeder Form der Informatik- und Programmierausbildung, sei es in der Schule, Berufsschule, Hochschule, Universität oder anderswo, möglich. Die Lernenden bearbeiten die Tutorien idealerweise gemeinsam in Kleingruppen. Um ein zielgerichtetes und effektives Arbeiten zu fördern, sollte ein Lernbegleiter, also z.B. eine Tutorin bzw. Tutor oder eine Lehrerin bzw. Lehrer, anwesend sein. Folglich ist der Einsatz der Tutorien zum Selbststudium nur bedingt zu empfehlen.

Nicht nur der Aufbau der *Tutorien zur Informatik*, sondern auch deren Entwicklungsprozess, ist stark an dem der *Tutorien zur Physik* von L. C. McDermott und P. S. Shaffer angelehnt. Wie auch die *Tutorien zur Physik*, basieren diese Materialien so weit wie möglich auf fachdidaktischen Untersuchungen zu typischen Verständnisschwierigkeiten und zum Konzeptwandel bei Lernenden. Im Vergleich zur Physik ist in der Informatik bzw. der Programmierung dazu bisher wenig bekannt. Diese Materialien, vor allem die Auswahl der Themen für die Arbeitsblätter, basieren deshalb auf Untersuchungen, die im Rahmen der Erstellung dieser Materialien durchgeführt wurden. Hierzu wurden Studierende in einer Informatik 1 Vorlesung an der HAW Hamburg untersucht.

#### **Zur Verwendung der Materialien**

Da der Einsatz von Tutorien gerade im Universitätskontext eine Abweichung vom traditionellen Lehrgeschehen bedeutet, sollen im Folgenden Hinweise gegeben werden, wie die Tutorien effektiv eingesetzt werden können.

#### **Personen, die über den Einsatz der Materialien entscheiden** Dozentinnen und Dozenten, Lehrer und Lehrerinnen

Idealerweise werden die *Tutorien* in einem *Tutorium* eingesetzt. In diesem bearbeiten die Lernenden in Kleingruppen von 3 bis 4 Personen das Material. Während der ca. einstündigen Bearbeitung werden Sie von einem Lernbegleiter unterstützt. Es hat sich gezeigt, dass ein Lernbegleiter ca. 25 Lernende betreuen kann. Die Tutorien passen folglich gut zur Klassengrößen an Schulen. Auch die typischen Gruppenübungen an Hochschulen entsprechen oft den Größen- und Zeitanforderungen der Tutorien. Es sollte hierbei allerdings darauf geachtet werden, dass keine zu große Konkurrenz zwischen den traditionellen "Rechenübungen" und den *Tutorien* entsteht.

Sollte die Einrichtung eines *Tutoriums* nicht möglich sein, was gerade an Universitäten oft ein Problem darstellt, können die *Tutorien* auch im Hörsaal eingesetzt werden. Es empfiehlt sich in solch einer Situation allerdings mit mehreren Lernbegleitern anwesend zu sein, um ein Betreuungsverhältnis von ca. 25 zu 1 zu erreichen. In den Sitzreihen eines Hörsaals können drei nebeneinander sitzende Studierende gut miteinander arbeiten. Wenn der Raum nicht zu voll ist, können die Studierenden zusätzlich aufgefordert werden jede dritte Reihe frei zu lassen. So können die Lernbegleitern die Studierenden besser erreichen.

#### **Lernbegleiter**

Lehrerinnen und Lehrer, Tutorinnen und Tutoren, etc.

Die Aufgabe der Lernbegleiter bei Einsatz von *Tutorien* ist besonders wichtig und schwierig. Gemäß dem englischsprachigen Sprichwort "from the sage on the stage to the guide on the side" wandelt sich ihre Rolle in den *Tutorien* von jemandem, der Wissen durch z. B. Vorrechnen vorgibt, zu einem Begleiter, der Studierende auf ihren eigenen Lernwegen individuell unterstützt. Dies verlangt ein deutlich größeres Maß an Spontanität, da der genaue Ablauf eines *Tutoriums* weniger geplant werden kann als eine traditionelle Veranstaltung. Hierdurch tritt oft ein Gefühl des Kontrollverlusts ein. Nach einer kurzen Eingewöhnung macht diese Art der Arbeit jedoch vielen Lernbegleitern mehr Spaß als traditionelle Lehre, da deutlich mehr Kontakt mit den Lernenden gegeben ist und viel öfter "A-Ha"-Momente beobachtet werden können.

Lernbegleiter haben in einem Tutorium vor allem zwei Aufgaben: Sie müssen das Arbeitstempo der einzelnen Gruppen im Auge behalten, um die zur verfügung stehende Zeit optimal zu nutzen und sie müssen die einzelnen Gruppen bei ihren inhaltlichen Diskussionen unterstützen.

Oft sind verschiedene Gruppen von Lernenden beim Bearbeiten eines Tutorials verschieden schnell. Dies ist prinzipiell von Vorteil, da die meisten Gruppen an bestimmten Stellen in einem Tutorial Fragen haben. Erreichen verschiedene Gruppen diese Stellen zu verschiedenen Zeitpunkten, kommen folglich deren Fragen nicht alle zum gleichen Zeitpunkt. Es sollte allerdings vermieden werden, dass Gruppen *zu schnell* oder *zu langsam* sind. Viele langsame Gruppen verlieren Zeit durch ausgiebige Detaildiskussionen. Schätzt man als Lernbegleiter diese Diskussionen als für die Gruppenmitglieder hilfreich ein, sollte man sie nicht unterbinden. Sind diese Diskussionen jedoch nicht hilfreich, kann die Gruppe ermuntert werden mit der nächsten Aufgabe weiter zu machen, um das Tutorial in der vorgesehenen Zeit abzuschließen. Viele schnelle Gruppen hingegen haken eine Aufgabe nach der anderen ab, ohne diese wirklich zu diskutieren. Oft werden hierbei Miss- oder Fehlverständnisse übersehen. Diese Gruppen

kann man meist durch das Stellen gezielter, komplizierter Fragen dazu anregen sich genauer mit den Inhalten zu beschäftigen.

Beim Unterstützen der inhaltlichen Diskussion in den einzelnen Gruppen sollte auf mehrere Dinge geachtet werden. Die folgenden Leitfragen können hierbei helfen: "Arbeitet die Gruppe gut zusammen, oder sind einzelne Lernende zurückgefallen oder passiv?" "Mit welcher fachlichen Frage ist die Gruppe gerade beschäftigt?" "Was benötigt die Gruppe, um weiter zu kommen?" "Hat die Gruppe bei einer der vorherigen Fragen einen Fehler gemacht oder etwas übersehen?" Je nach Antwort auf diese Fragen, muss man dann entscheiden, ob man z.B. einzelne Studierende oder die ganze Gruppe anspricht, ob man auf einen vorherigen Fehler eingeht oder vorerst nur beobachtet, ob die Gruppe diesen selbst erkennt, etc.

Häufig werden Lernbegleiter gefragt, ob eine Antwort oder eine Argumentation richtig sei. Bei solchen Fragen muss man als Lernbegleiter abwägen, ob man die Frage beantwortet oder nicht. Während es bei trivialen Fragen oft hilfreich ist eine Gruppe in ihrer Antwort zu bestärken, damit sie mit dem Tutorial vorankommen, sieht dies bei komplizierteren Fragen oft anders aus. Viele *Tutorien* sind so konstruiert, dass die Studierenden ihre Antworten selbst überprüfen oder belegen können. Dies wird von den Studierenden nicht immer genutzt oder erkannt. Bei solchen Aufgaben ist es in der Regel sinnvoll die Studierenden anzuleiten, ihre Fragen selbst zu beantworten.

#### **Lernende**

Schüler und Schülerinnen, Studierende, Auszubildende, etc.

Lernenden, die *Tutorien* noch nicht kennen, erscheinen die Aufgaben darin manchmal trivial oder kleinlich. Auch führt das Fehlen von Musterlösungen oft zu Unsicherheit. Dieses Gefühl ist gut nachvollziehbar. Jedoch gilt hier: Der Weg ist das Ziel. Die Materialien sollen vor allem zur Diskussion und der aktiven Beschäftigung mit dem Thema anregen. Musterlösungen nehmen aber der Diskussion ihre Notwendigkeit. Sie stellen die Lernenden vor Tatsachen und lenken von der Frage ab, ob die Lösung wirklich verstanden wurde. Die Tutorien sollen möglichst immer in Anwesenheit eines Lernbegleiters bearbeitet werden, da diese bei Unsicherheit helfen können.

Wenn die Zeit für die Bearbeitung eines Arbeitsblatts nicht reicht, sollte die Arbeit in geeignetem Rahmen (Sprechstunde, Lerngruppe etc.) fortgeführt und ggf. anschließend mit einem Lernbegleiter besprochen werden.

#### <span id="page-7-0"></span>**Danksagung**

Diese Materialien hätten nicht ohne *Prof. Dr.-Ing. Volker Skwarek* entstehen können. Nicht nur überzeugte er uns davon am HOOU-Projekt mitzuarbeiten, sondern gewährte uns auch Zugang zu den Studierenden in seiner Vorlesung. Da zu Fehlvorstellungen von Studierenden in der Informatik bzw. Programmierung weniger bekannt ist als in anderen Fächern wie z. B. der Physik, mussten für die Erstellung dieser Materialien von uns zusätzliche Daten erhoben werden. In einer Vorlesung von Prof. Skwarek konnten wir Ein- und Ausgangstests durchführen. Diese Tests hatten entscheidenden Einfluss auf die Themenauswahl und den Aufbau der Materialen. Hierfür möchten wir ausdrücklich danken.

Zusätzlich möchten wir *Alexander Tscheulin*, stellvertretend für das gesamte HOOU-Team, danken. Im laufe vieler Diskussionen hat er immer wieder die didaktischen Aspekte in den Fokus gestellt. Ohne ihn hätten wir womöglich "technisches Spielzeug" anstatt didaktisch durchdachter Lernmaterialien erstellt. Auch *Prof. Dr. Peter Riegler* möchten wir in diesem Zusammenhang danken. Er gab uns wertvolle Hinweise zu den Ursachen studentischer Probleme bei der Bearbeitung verschachtelter Schleifen.

Nicht zuletzt möchten wir unseren studentischen Hilfskräften *Lynn Steffens*, *Manuel Löwe* und *Jorrid Lund* danken. Sie waren bei der Vorbereitung, Durchführung und Auswertung der Ein- und Ausgangstests unentbehrlich. Ganz besonderer Dank gilt *Hannah Strohm*, die durch ihre viele Ideen eine große Unterstützung bei der Erstellung von Abbildungen und Tabellen war und einige Fehler in den Quelltextbeispielen fand.

### **TEIL I Programmieren in C** *[Programmfluss](#page-10-0)* . . . . . . . . . . . . . . . . . . . . . . . . . . . . . . . 11 [Tutorial](#page-10-0) . . . . . . . . . . . . . . . . . . . . . . . . . . . . . . . . 11 *[Verschachtelte Schleifen](#page-13-0)* . . . . . . . . . . . . . . . . . . . . . . . . . . 15 [Tutorial](#page-14-0) . . . . . . . . . . . . . . . . . . . . . . . . . . . . . . . . 15 *[Schleifenarten](#page-17-0)* . . . . . . . . . . . . . . . . . . . . . . . . . . . . . . . . 23 [Tutorial](#page-22-0) . . . . . . . . . . . . . . . . . . . . . . . . . . . . . . . . 23 *[Rekursion](#page-24-0)* . . . . . . . . . . . . . . . . . . . . . . . . . . . . . . . . . . 29 [Tutorial](#page-28-0) . . . . . . . . . . . . . . . . . . . . . . . . . . . . . . . . 29

#### <span id="page-10-0"></span>**1 Variablen und Ausgabe**

1.1 Beschreiben Sie *in Ihren eigenen Worten*, was eine Variable in der Mathematik ist?

1.2 Beschreiben Sie *in Ihren eigenen Worten*, was eine Variable beim Programmieren ist? Wie unterscheidet sie sich von einer Variablen in der Mathematik?

Betrachten Sie den rechts abgebildeten Quelltext.

1.3 Was gibt dieser Quelltext aus?

 $4 \mid print(f("%i", var);$  $5 \vert$  printf ("%i", var);  $6 \vert$  printf ("%i", var);

 $1$  int var;

 $2 \vert \text{var} = 5$ :  $3 \vert \text{var} = 7$ :

- 1.4 Hat die Variable var nach dem Ausführen von Zeile 3 *ausschließlich den Wert 5*, hat sie *ausschließlich den Wert 7*, oder hat sie *sowohl den Wert 5 als auch 7* ? Begründen Sie.
- 1.5 Welchen Wert hat die Variable nach Ausführen von Zeile 5? Begründen Sie.
- $\rightarrow$  Überprüfen Sie Ihre Antworten, indem Sie den Quelltext kompilieren und ausführen. Hierfür können Sie die Website <https://ideone.com/fork/HY1kYl> nutzen. Mit dem rechts abgebildeten QR-Code gelangen Sie direkt zu dieser Seite. Diskutieren Sie alternativ Ihre Antworten mit einer Tutorin oder einem Tutor.

Betrachten Sie den folgenden Quelltext.

```
1 int var = -5;
2 \mid if (var > 0) {
3 printf ("Variable ist positiv.");
4 \mid \}5 \vert \text{var} = 10;
6 printf ("Programm zu Ende.");
7 if (var > 0) {
8 printf ("Variable ist positiv.");
9 \mid \}
```
1.6 Was wird ausgegeben? Begründen Sie.

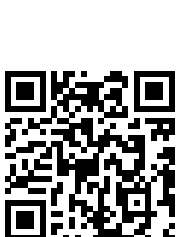

Lesen Sie die folgende Diskussion dreier Studierender zum Quelltext auf der vorigen Seite.

- Alice : *Zwar hat* var *zunächst den Wert -5, die Ausgabe ist aber trotzdem »*Variable ist positiv.Programm zu Ende.Variable ist positiv.*« 'If' bedeutet übersetzt 'wenn', d.h. wenn die Variable positiv wird, wird »*Variable ist positiv.*« ausgegeben. Die Änderung der Variable in Zeile 5 sorgt dafür, dass Zeile 3 nachträglich ausgeführt wird.*
- Bob : *"Nein, das Programm wird von oben nach unten ausgeführt. Es wird nie zurück gesprungen. Das Programm gibt »*Programm zu Ende.Variable ist positiv.*« aus. Es ist aber sicher schlechter Programmierstil, dass zuerst gesagt wird, das Programm sei zu Ende, dann aber noch etwas ausgeführt wird."*
- Carol : *"Das liegt bestimmt daran, dass die Ausgabe hier auf Deutsch passiert. Die Befehle wie 'if'sind ja alle auf Englisch. Hätte da »*End of Program.*« anstatt »*Programm zu Ende.*« gestanden, dann wäre das Program auch in Zeile 6 geendet."*
- 1.7 Welchen Aussagen stimmen Sie zu, welchen nicht? Begründen Sie.
- → Überprüfen Sie Ihre Antworten, indem Sie den Quelltext kompilieren und ausführen. Hierfür können Sie die Website <https://ideone.com/fork/plYiho> nutzen. Mit dem rechts abgebildeten QR-Code gelangen Sie direkt zu dieser Seite. Diskutieren Sie alternativ Ihre Antworten mit einer Tutorin oder einem Tutor.

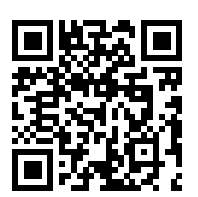

#### **2 Schleifen und Ausgabe**

Betrachten Sie den rechts abgebildeten Quelltext.

2.1 Was gibt dieser Quelltext aus?

```
1 int zaehlvariable =0;
2 \mid while (zaehlvariable <5) {
3 printf ("%i\n", zaehlvariable);
4 }
```
Lesen Sie die folgende Diskussion dreier Studierender zum Quelltext.

- Alice : *In der Schleife, also in Zeile 3 wird der aktuelle Wert der Variable* zaehlvariable *ausgegeben.* zaehlvariable *ist zu Anfang 0 und die* while*-Schleife zählt bis 5. Es müsste also »*012345*« ausgegeben werden.*
- Bob : *"Ich denke hier handelt es sich um eine Endlosschleife.* zaehlvariable*wird nie erhöht, sondern bleibt immer beim Wert 0. Folglich wird unendlich oft* 0 *ausgegeben."*
- Carol : *"Aber die* while*-Schleife soll ja zählen solange* zaehlvariable<5 *ist. Folglich ist logisch, dass* zaehlvariable *erhöht werden soll. Es wäre ja dumm, wenn der Compiler dann nicht dafür sorgen würde, dass* zaehlvariable *auch erhöht wird."*
- 2.2 Welchen Aussagen stimmen Sie zu, welchen nicht? Begründen Sie.
- $\rightarrow$  Überprüfen Sie Ihre Antworten, indem Sie den Quelltext kompilieren und ausführen. Hierfür können Sie die Website <https://ideone.com/fork/sCMROm> nutzen. Mit dem rechts abgebildeten QR-Code gelangen Sie direkt zu dieser Seite. Diskutieren Sie alternativ Ihre Antworten mit einer Tutorin oder einem Tutor.

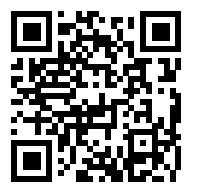

#### **3 Funktionen und Ausgabe**

3.1 Formulieren Sie einen Satz, der beschreibt, was der Befehl return macht.

3.2 Darf der Befehl return mehrfach in einer Funktion auftreten? Begründen Sie Ihre Antwort.

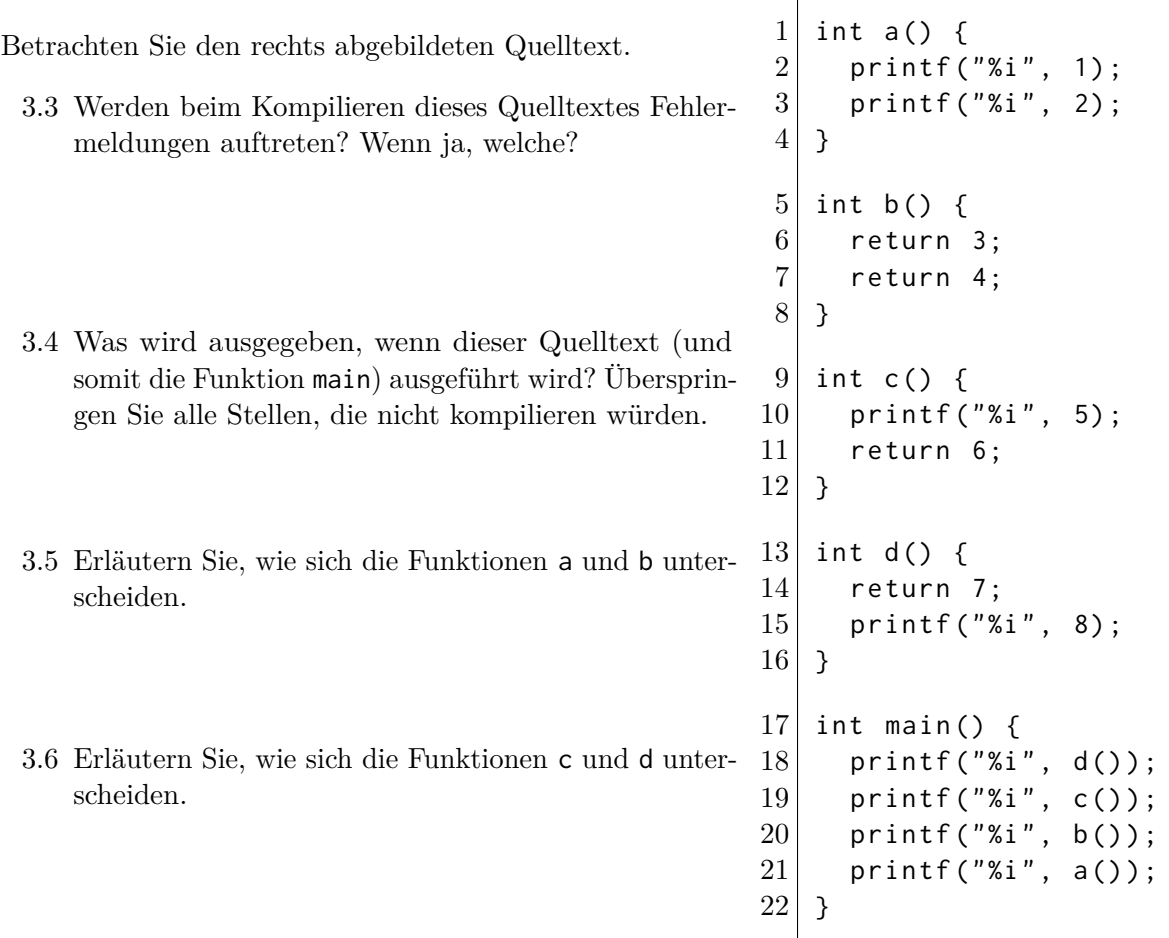

- 3.7 In welcher Reihenfolge werden die Funktionen ausgeführt? Ist es richtig zu sagen, dass die Funktion main vor allen anderen Funktionen ausgeführt wird? Begründen Sie Ihre Antwort.
- → Überprüfen Sie Ihre Antworten, indem Sie den Quelltext kompilieren und ausführen. Hierfür können Sie die Website <https://ideone.com/fork/WbSdK3> nutzen. Mit dem rechts abgebildeten QR-Code gelangen Sie direkt zu dieser Seite. Diskutieren Sie alternativ Ihre Antworten mit einer Tutorin oder einem Tutor.

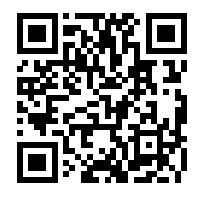

Die Antworten auf die Fragen auf dieser und der nächsten Seite unterschieden sich zwischen verschiedenen Programmiersprachen und Compilern bzw. Compileroptionen. Überprüfen Sie ggf. Ihre Antworten mit verschiedenen Compilern. Sollten Sie mehr als eine Programmiersprache beherrschen bzw. lernen, lohnt es sich, diese Aufgaben auch für die anderen Sprachen zu lösen und die Antworten zu vergleichen.

**PROGRAMMIEREN** Programmfluss Programmfluss

#### **4 Programmfluss**

Betrachten Sie die folgenden vier Varianten einer Funktion, die den Betrag der übergebenen Variable zurückgibt.

Variante 1:

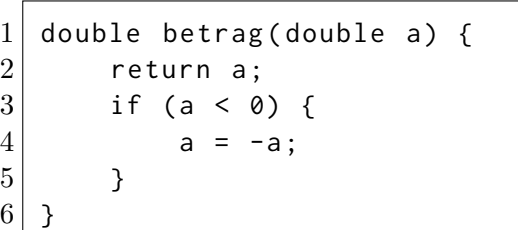

Variante 2:

 $1$  double betrag (double a) {  $2$  if (a < 0) {  $3 | \t a = -a;$ 4 } 5 return a;  $6 \mid \;$ 

Variante 3:  $1$  double betrag (double a) {  $2$  if (a < 0) {  $3$  return  $-a$ ; 4 }  $5$  return a;  $6 \mid \}$ 7

Variante 4:

```
1 double betrag (double a) {
2 if (a < 0) {
3 return -a;
4 } else {
5 b return a;
6 }
7 \vert }
```
4.1 Betrachten Sie Ihren Antwort auf Frage [3.2](#page-60-0) erneut und passen Sie diese ggf. an.

4.2 Sammeln Sie in der folgenden Tabelle Vor- und Nachteile der 4 Varianten der Funktion betrag. Wird bei allen Varianten der Funktionen der Betrag zurück gegeben? Welche sind leicht zu lesen, welche nicht?

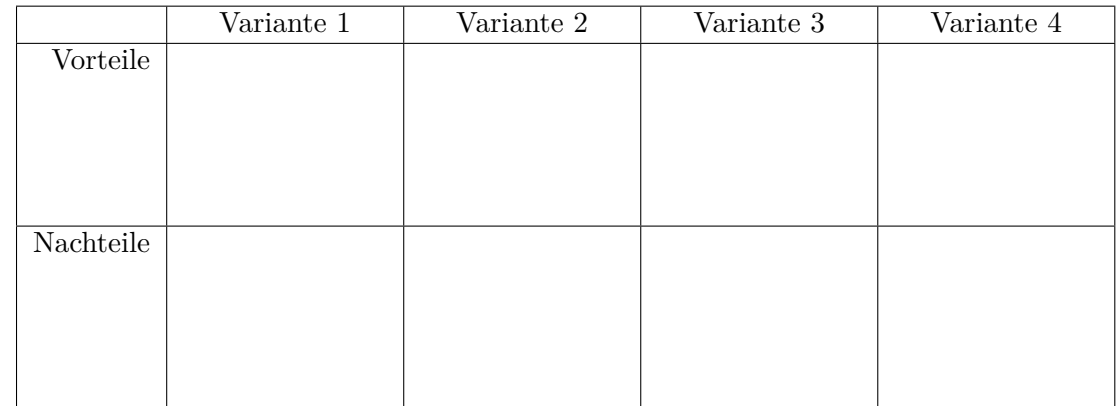

- 4.3 Betrachen Sie die folgende Diskussion dreier Studierender. Welche Aussagen sind richtig, welche nicht?
	- Alice : *"Variante 2 der Funktion* betrag *ist am besten geschrieben, da sie nur ein einziges return ganz am Ende hat. Dadurch ist leicht erkennbar, welche Variable zurück gegeben wird."*
	- Bob : *"Ich finde das in Variante 1 noch besser umgesetzt. Am Anfang der Funktion ist das* return *noch leichter zu sehen."*
	- Carol : *"Ich finde Variante 4 am besten. Diese Variante gleicht am ehesten der mathematischen Definition der Betragsfunktion."*
- <span id="page-13-0"></span>4.4 Wenn die Varianten der betrag-Funktion das Gleiche machen, ist es dann egal welche Sie verwenden? Welche Gründe gibt es, sich für eine bestimmte Variante zu entscheiden?

<span id="page-14-0"></span>Dieses Tutorial behandelt einfache und verschachtelte Schleifen. Um die Beispiele kurz und einheitlich zu halten, werden hier ausschließlich for-Schleifen verwendet. Alles in diesem Tutorial Diskutierte lässt sich auch auf while-Schleifen anwenden. Die Verwendung und Unterschiede zwischen for- und while-Schleifen werden im Tutorial *Schleifenarten* diskutiert.

#### **1 Einfache Schleifen**

Betrachten Sie nachfolgenden Quelltext.

```
1 for (int i = 1; i < 5; i++) {
2 printf ("%i", i);
3 int quadrat = i * i;
4 printf (" zum Quadrat ist %i\n", quadrat);
5 }
```
1.1 Was gibt dieses Programm aus?

- 1.2 Formulieren Sie *einen* Satz, der beschreibt, was Zeile 3 "macht,..
- 1.3 Formulieren Sie *einen* Satz, der beschreibt, was dieses Programm "macht,..
- 1.4 Ist es grundsätzlich immer möglich einen Satz zu formulieren, der beschreibt was ein Programm, macht"?

Die folgende Abbildung zeigt, wie ein Student mit einem sog. "Handbogen" angefangen hat den oben abgebildeten Quelltext nachzuverfolgen. Liest man die Spalten unter "Schritt" von links nach rechts, sieht man in welcher Reihenfolge die Zeilen des Programms ausgeführt werden. Mit Schritt 5 wird z. B. das Ende der Schleife erreicht, weswegen in Schritt 6 erneut Zeile 1 ausgeführt wird. Unter dem Quelltext sind die Variablen angegeben. Wird in einem Schritt einer Variablen ein Wert zugewiesen, wird dies im Raster unten eingetragen. So wird z. B. in Schritt 1 der Variablen i der Wert 1 zugewiesen. Die Ausgabe des Programms ist ganz unten eingetragen.

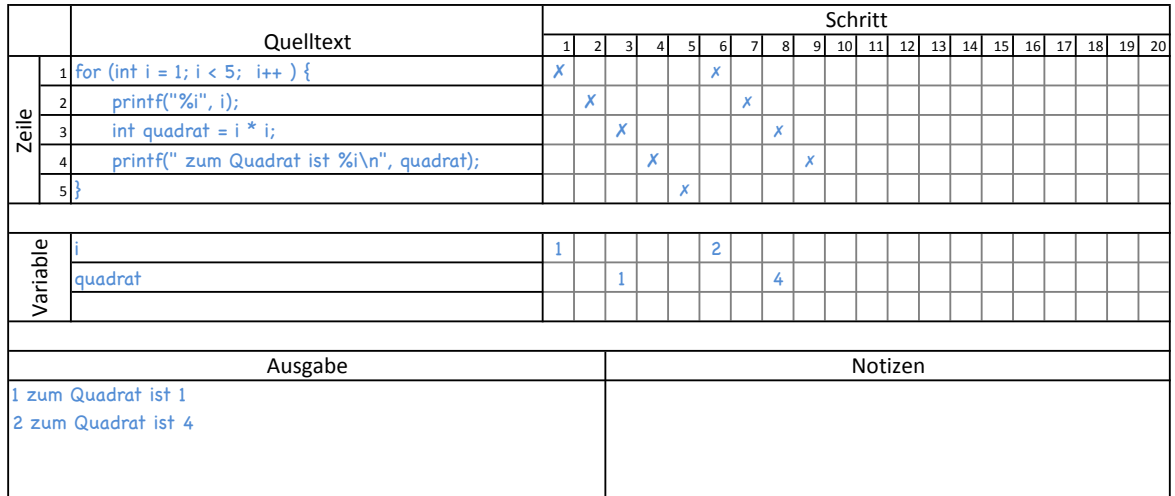

1.5 Vervollständigen Sie den oben abgedruckten Handbogen.

1.6 Stimmen Ihre Antworten auf Fragen [1.2](#page-62-1) und [1.3](#page-62-2) mit dem überein, was Sie beim Nachverfolgen der Programmausführung beobachtet haben? Passen Sie Ihre Antworten ggf. an.

#### **2 Verschachtelte, Unabhängige Schleifen**

Sehen Sie sich den Quelltext rechts an.

2.1 Was wird ausgegeben? Begründen Sie Ihre Antwort.

```
1 for (int y=1; y \le 2; y++) {
2 for (int x=1; x < = 3; x + 1) {
3 printf ("0");
4 \rightarrow \frac{1}{2}5 printf ("\n");
6 \vert }
```
- 2.2 Ein Student beschreibt die Ausführung dieses Quelltextes wie folgt: *Die Schleife, die in Zeile 1 beginnt, wird zweimal ausgeführt. Als erstes in der Schleife steht eine weitere Schleife (Zeilen 2 bis 4). Diese innere Schleife wird dreimal ausgeführt. Jedes mal wird eine '0' ausgegeben. Folglich werden zuerst zweimal drei, also sechs '0' ausgegeben. Danach kommt der Befehl in Zeile 5, der einen Zeilenumbruch ausgibt. Wegen der Schleife, die in Zeile 2 beginnt, wird auch dieser zweimal ausgeführt, sodass zwei Zeilenumbrüche nacheinander ausgegeben werden.*
	- a. Stimmen Sie seiner Lösung zu?
	- b. Erläutern Sie, wie die Lösung des Studenten zu ihrer Lösung von Aufgabe 2.1 passt.
- 2.3 Füllen Sie einen Handbogen aus und überprüfen Sie so ihre Lösung. Einen leeren Handbogen finden Sie am Ende dieses Tutorials.
- 2.4 Formulieren Sie *einen* Satz, der beschreibt, was die gesamte Schleife in Zeilen 2 bis 4 "macht". Dieser Satz sollte auch die Veränderungen der Zählvariable (x) beschreiben.
- 2.5 Formulieren Sie *einen* Satz, der beschreibt, was die gesamte Schleife in Zeilen 2 bis 4 "macht". Dieser Satz soll die Veränderungen der Zählvariable (x) weder direkt noch indirekt enthalten.
- 2.6 Formulieren Sie *einen* Satz, der beschreibt, was der Befehl in Zeile 5 "macht".
- 2.7 Vergleichen Sie die Sätze, die Sie in [2.5](#page-63-0) und [2.6](#page-63-1) formuliert haben. Worin unterscheiden sich die zwei Sätze? Worin ähneln sie sich?
- 2.8 Formulieren Sie *einen* Satz, der beschreibt, was der gesamte Quelltext "macht".

 $\rightarrow$  Besprechen Sie Ihre Antworten mit einer Tutorin oder einem Tutor.

#### **3 Verschachtelte, Abhängige Schleifen**

Sehen Sie sich den Quelltext rechts an.

3.1 Was wird ausgegeben? Begründen Sie Ihre Antwort.

1 for (int y=1;  $y \le 3$ ;  $y++$ ) { 2 for (int x=y; x <= 3; x ++) {  $3$  printf ("0"); 4 }  $5$  printf ("\n");  $6 \vert$  }

- 3.2 Lesen Sie die folgende Diskussion zwischen drei Studierenden. Welchen Aussagen würden Sie zustimmen, welchen nicht?
	- Alice : *"Eine for-Schleife wird verwendet, wenn etwas mit einer bestimmten Anzahl wiederholt werden soll. In diesem Fall zählen beide Schleifen bis drei. Die äußere Schleife zählt die Reihen und die innere die '0'en in jeder Reihe. Deshalb* wird eine Quadrat von 3x<sup>3</sup> '0'en ausgegeben. "  $\binom{0000}{0000}$
	- Bob : *"Ich stimme dir zu: for-Schleifen sind dazu da, eine Aktion mit einer gewissen Anzahl zu wiederholen. Wie oft dabei die innere Schleife ausgeführt wird hängt allerdings von der äußeren Schleife ab. Jedes Mal, wenn die innere Schleife aufgerufen wird, wird die Variable x auf den aktuellen Wert von y gesetzt. Deshalb* wird ein Dreieck von '0'en ausgegeben." ( $^{\scriptstyle 0\,\scriptstyle 0\,\scriptstyle 0\,\scriptstyle 0}_{\scriptstyle 0\,\scriptstyle 0}$ )
	- Carol : *"Aber beide Schleifen erhöhen ihre Zählvariable doch mit dem '++'-Befehl. Also muss in den unteren Reihen, in denen y größer ist auch x größer sein. Das Dreieck* muss also unten breiter sein als oben." ( $\frac{0}{0000}$ )
- 3.3 Verwenden Sie einen Handbogen um den Quelltext nachzuverfolgen und Ihre Antworten zu überprüfen. Einen leeren Handbogen finden Sie am Ende dieses Tutorials.
- 3.4 Im Folgenden soll die Tabelle rechts ausgefüllt werden, um die Werte der beiden Zählvariablen x und y zu visualisieren.
	- a. Was ist der erste Wert, der y zugewiesen wird?
	- b. Was ist der erste Wert, der x zugewiesen wird? Markieren Sie die Kombination aus den beiden Anfangswerten der Zählvariablen, indem Sie in der Tabelle ein "A" an die entsprechende Position eintragen.

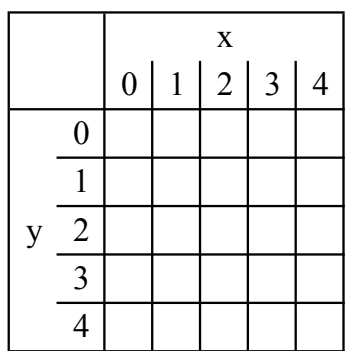

- c. Wie verändern sich die Zählvariablen, wenn das Programm weiter ausgeführt wird? Fügen Sie jedes mal wenn x ein neuer Wert zugewiesen wird einen weiteren Buchstaben  $(.,B",.,C",...)$  in die Tabelle ein.
- d. Wie passen die Werte aus der Tabelle zu Ihren Antworten der Fragen [3.1](#page-64-0) und [3.2?](#page-64-1)
- e. Welche Aspekte Ihrer Tabelleneinträge kann man in der Ausgabe des Quelltextes wiedererkennen und welche nicht?
- 3.5 Formulieren Sie *einen* Satz, der beschreibt, was die Schleife in Zeilen 2 bis 4 "macht". Gehen Sie dabei auf die Werte der Zählvariable (x) ein.
- 3.6 Formulieren Sie *einen* Satz, der beschreibt, was die Schleife in Zeilen 2 bis 4 "macht". Gehen Sie dabei weder direkt noch indirekt auf die Werte der Zählvariable (x) ein.
- 3.7 Füllen Sie die folgende Tabelle aus. Geben Sie darin an, wie viele '0'en durch die Schleife (Zeilen 2 bis 4) ausgegeben werden, je nachdem welchen Wert die Variable y bei Beginn der Schleife hat.

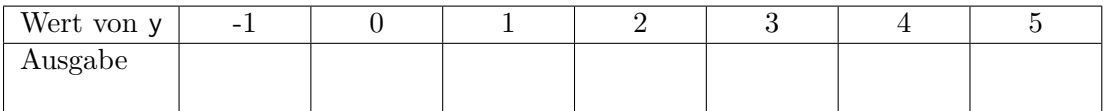

- 3.8 Überprüfen Sie, ob der von Ihnen in [3.6](#page-65-1) formulierte Satz die in [3.7](#page-65-2) beschriebene Abhängigkeit der Ausgabe von der Variable y enthält. Passen Sie den Satz gegebenenfalls an.
- 3.9 Vergleichen Sie Ihren Satz mit dem in Aufgabe [2.5.](#page-63-0)

#### **4 Zählreihenfolgen**

Sehen Sie sich den Quelltext rechts an.

4.1 Was wird durch diesen Quelltext ausgegeben? Begründen Sie Ihre Antwort.

```
1 for (int y = 1; y \le 3; y^{++}) {
2 for (int x = 3; x \ge y; x - y {
3 printf ("0");
4 }
5 printf ("\n");
6 \vert }
```
- 4.2 Formulieren Sie *einen* Satz, der beschreibt, was die Schleife in Zeilen 2 bis 4 macht. Gehen Sie dabei weder direkt noch indirekt auf die Werte der Zählvariable (x) ein.
- 4.3 Vergleichen Sie Ihre Sätze aus [3.6](#page-65-1) und [4.2.](#page-65-3)
- 4.4 Verwenden Sie einen Handbogen, um den Quelltext nachzuverfolgen und Ihre Antworten zu überprüfen. Einen leeren Handbogen finden Sie am Ende dieses Tutorials.
- 4.5 Halten Sie die in [3.6](#page-65-1) beschriebene oder die in [4.2](#page-65-3) beschriebene Schleife für leichter lesbar? Begründen Sie.

<span id="page-17-0"></span>4.6 Ist es egal, welche der beiden Schleifen Sie verwenden?

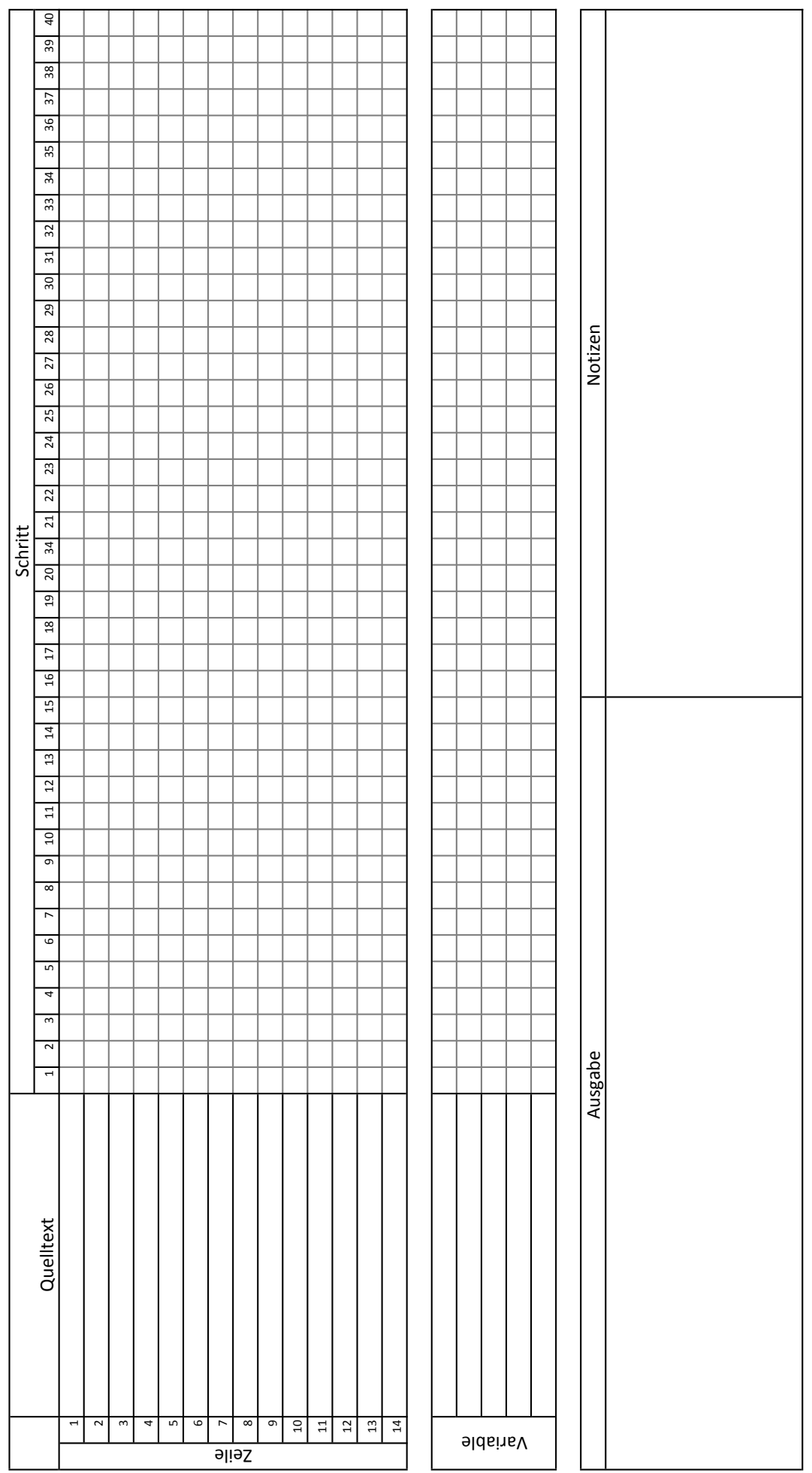

Handbogen Handbogen

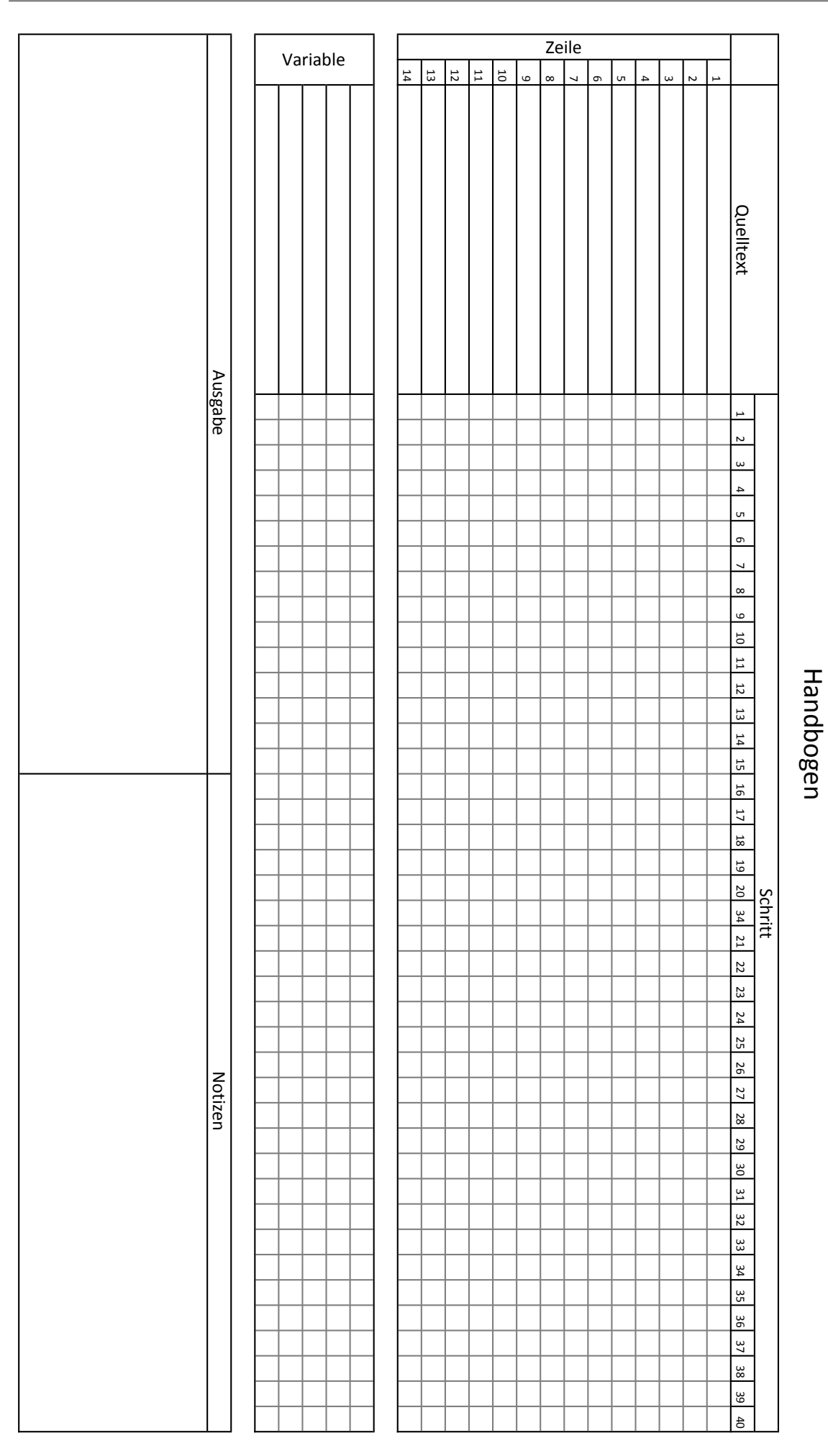

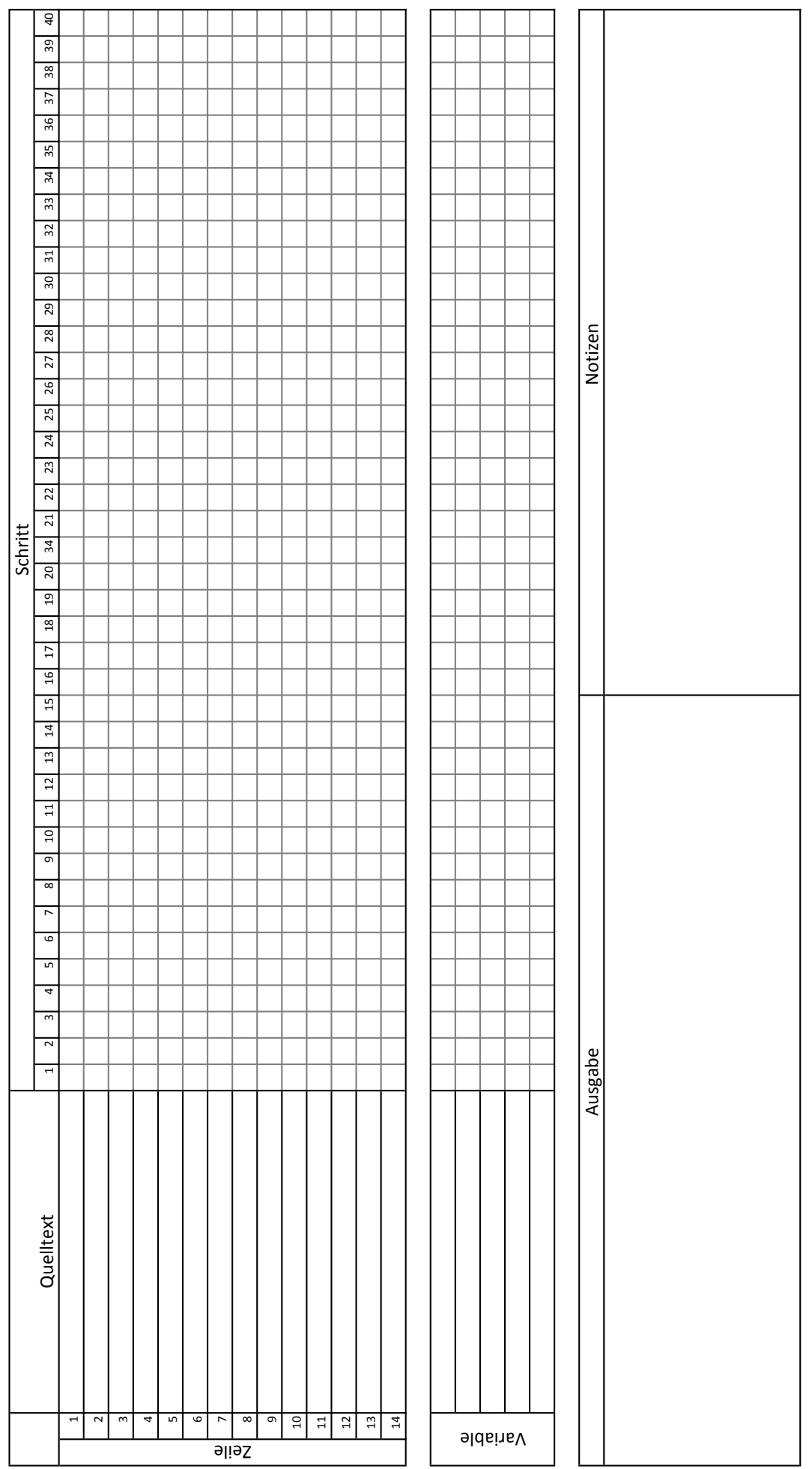

Handbogen Handbogen

#### <span id="page-22-0"></span>**1 Verschiedene Schleifenarten**

Betrachten Sie die folgenden zwei Schleifen.

```
1 for (int x=0; x<5; x++) {
2 printf ("%i\n", x);
3 \vert \}4
5
```

```
1 int x = 0;
2 while (x<5) {
3 printf ("%i\n", x);
4 | x++;5 \vert }
```
- 1.1 Was geben die beiden Schleifen aus?
- 1.2 Zählen Sie auf, worin sich for- und while-Schleifen unterscheiden.
- 1.3 Welche Schleife (for oder while) halten Sie in dem hier gezeigten Fall für besser? Begründen Sie.
- 1.4 In welchen Fällen würden Sie die Schleife verwenden, die Sie bei Frage [1.3](#page-70-1) für schlechter hielten?

#### **2 Beispielprogramm**

Betrachten Sie den folgenden Quelltext.

```
1 for (int zahl=1; zahl <= 5; zahl ++) {
2 int test=2;
3 bool teilbar = false;
4 while (test < zahl) {
5 if ( zahl % test == 0) {
6 teilbar = true;
7 }
8 test + = 1;
9 \vert \qquad \qquad10 if (! teilbar) {
11 printf ("%i ist eine Primzahl.\n", zahl);
12 }
13 }
```
2.1 Formulieren Sie einen Satz, der beschreibt, was dieses Programm "macht".

2.2 Beschreiben Sie, wie dieses Programm funktioniert.

- 2.3 Nutzen Sie den Handbogen, um den Ablauf des Programmes auf der vorherigen Seite nachzuvollziehen. Passen Sie Ihre Antworten auf Fragen [2.1](#page-70-2) und [2.2](#page-70-3) ggf. an.
- 2.4 Schreiben Sie den Quelltext um, sodass die for-Schleife durch eine while-Schleife und die while-Schleife durch eine for-Schleife ersetzt wird. An der Funktion des Programmes soll sich aber nichts ändern.

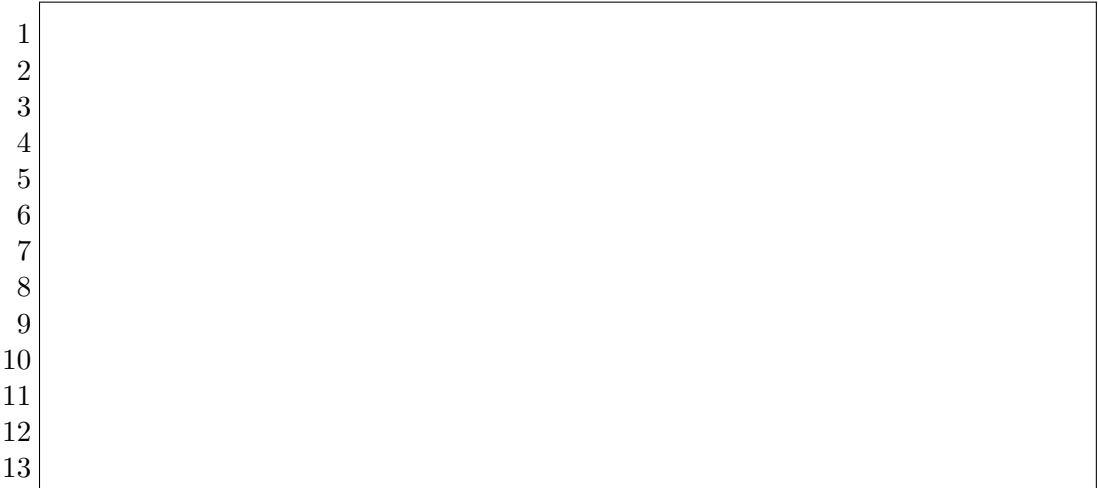

- 2.5 Vergewissern Sie sich, dass ihr Programm wie gewünscht funktioniert. Verwenden Sie hierzu einen Handbogen, oder führen Sie das Programm in einer Entwicklungsumgebung aus. Sie können auch einen Tutor um Hilfe bitten. Beheben Sie ggf. vorhandene Fehler in Ihrem Programm.
- 2.6 Welche Version des Programmes halten Sie für sinnvoller, die Ursprüngliche oder die von Ihnen Erstellte? Begründen Sie.
- 2.7 Lässt sich grundsätzlich jede for-Schleife durch eine while-Schleife ersetzten?
- 2.8 Lässt sich grundsätzlich jede while-Schleife durch eine for-Schleife ersetzten?
- 2.9 Warum gibt es sowohl for-Schleifen als auch while-Schleifen?

#### **3 Der Befehl break**

3.1 Beschreiben Sie in Ihren eigenen Worten, was der Befehl break macht.

Nun wird das originale Programm erneut modifiziert, indem der Befehl break eingefügt wird.

```
1 for (int zahl=1; zahl <=5; zahl++) {
2 int test=2;
3 bool teilbar = false;
4 while (test < zahl) {
5 if ( zahl % test == 0) {
6 teilbar = true;
7 break;
8 }
9 test += 1;
10 }
11 if (! teilbar) {
12 printf ("%i ist eine Primzahl.\n", zahl);
13 }
14 }
```
3.2 Was ändert das eingefügte break am Programm?

- 3.3 Ist es sinnvoll, diesen Befehl an der Stelle einzufügen?
- <span id="page-24-0"></span>3.4 Kann dieser Befehl auch in der von Ihnen umgeschriebenen Version des Programms eingefügt werden?

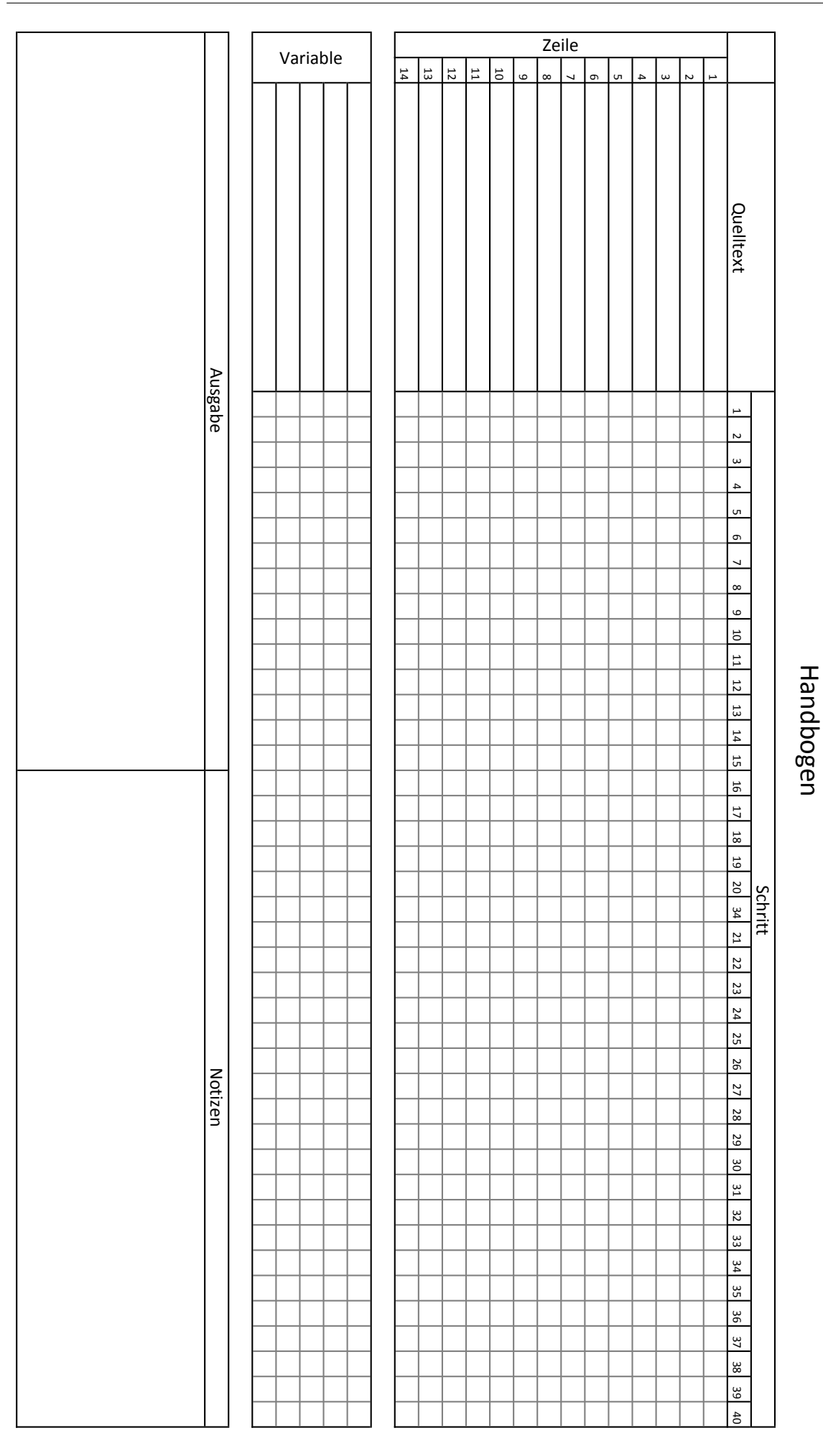

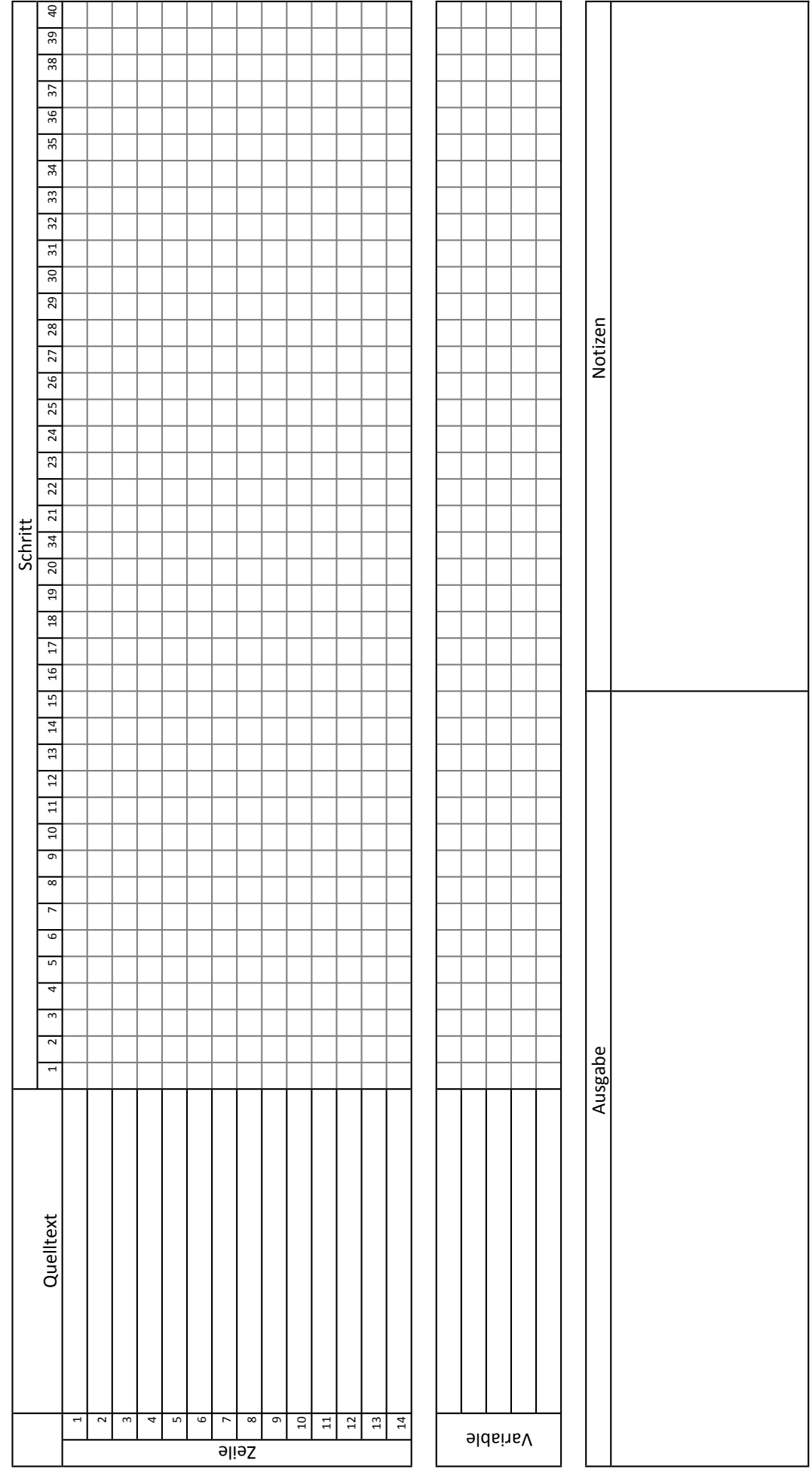

## Handbogen Handbogen

#### <span id="page-28-0"></span>**1 Funktionen**

- 1.1 Betrachten Sie den rechts abgebildeten Quelltext.
	- a. Formulieren Sie einen Satz, der beschreibt, was Zeilen 2 bis 4 "machen".

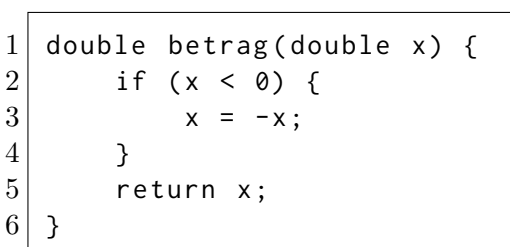

b. Was können Sie über den Wert der Variable x nach Zeile 4 aussagen?

c. Formulieren Sie einen Satz, der beschreibt, was die Funktion betrag "macht".

1.2 Dürfen zwei Variablen mit dem gleichen Namen in einem Programm definiert werden?

Die oben abgebildete Funktion wird nun im rechts abgebildeten Quelltext aufgerufen.

1.3 Wird dieser Quelltext eine Fehlermeldung produzieren? Wenn ja, welche? Wenn nein, was gibt er aus?

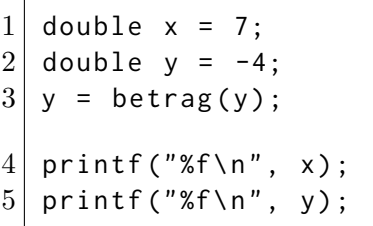

- 1.4 Wie viele Variablen werden bei der Ausführung des Quelltextes insgesamt erzeugt bzw. verwendet?
- 1.5 Handelt es sich bei der Variable x in der Funktion und der Variable x außerhalb der Funktion um die gleiche Variable?
- $\rightarrow$  Überprüfen Sie Ihre Antworten, indem Sie den Quelltext kompilieren und ausführen. Hierfür können Sie die Website <https://ideone.com/fork/qJLFGx> nutzen. Mit dem rechts abgebildeten QR-Code gelangen Sie direkt zu dieser Seite. Diskutieren Sie alternativ Ihre Antworten mit einer Tutorin oder einem Tutor.

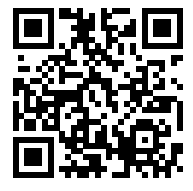

Eine Studentin beobachtet folgendes: *Es scheint so, als ob das, was eine Funktion zurück gibt, nur von den Werten der Variablen, die ihr übergeben werden, abhängt. Außerhalb der Funktion können Variablen mit dem gleichen Namen wie in der Funktion definiert sein, diese haben aber keinen Einfluss auf die Funktion.*

1.6 Stimmen Sie dieser Aussage zu?

#### **2 Funktionen in Funktionen**

Betrachten Sie den rechts abgebildeten Quelltext.

2.1 Was gibt dieses Programm aus, wenn es ausgeführt wird? (Sie müssen die Zahl nicht berechnen.)

```
1 double pi() {
 \left. 2\right. \right. 2 return 3.1415926535897932;
 3 \mid \}4| double kreisA(double r) {
5 return pi() * r*r;
6 }
7 double zylinderV (double r, double h) {
8 return h * kreisA(r);
9 }
10 int main() {
11 printf ("%f", zylinderV(5, 10));
12 \mid \}
```
Im Folgenden soll das Diagramm unten rechts ausgefüllt werden. Jeder Knoten in diesem Diagramm stellt eine "Instanz" (sozusagen eine "Ausführung") einer Funktion mit ihrem Namen und den übergebenen Parametern da. Ein Pfeil nach unten symbolisiert den Aufruf der Funktion und ist mit allen übergebenen Variablen beschriftet. Ein Pfeil nach oben symbolisiert die Beendigung der Funktion und ist mit ihrem Rückgabewert beschriftet.

- 2.2 Von der Funktion zylinderV(5,10) wird die Funktion kreisA(5) aufgerufen. Tragen Sie diesen Funktionsaufruf ein.
- 2.3 Vervollständigen Sie das Diagramm, indem Sie alle Funktionsaufrufe bis pi() mit den entsprechenden übergebenen Variablen eintragen.
- 2.4 Tragen Sie nun an den Pfeilen aufwärts die Rückgabewerte der Funktionen ein.
- 2.5 Tragen Sie die Ausgabe des Programms im Diagramm ein.
- 2.6 Beginnt die Ausführung der Funktion kreisA *vor*, *während* oder *nach* der Ausführung von zylinderV?
- 2.7 Endet die Ausführung der Funktion kreisA *vor*, *während* oder *nach* dem Ende von zylinderV?
- 2.8 Wird immer nur eine Funktion zur Zeit ausgeführt oder werden mehrere Funktionen zur gleichen Zeit ausgeführt? Erläutern Sie.
- $\rightarrow$  Besprechen Sie Ihre Antworten mit einer Tutorin oder einem Tutor.

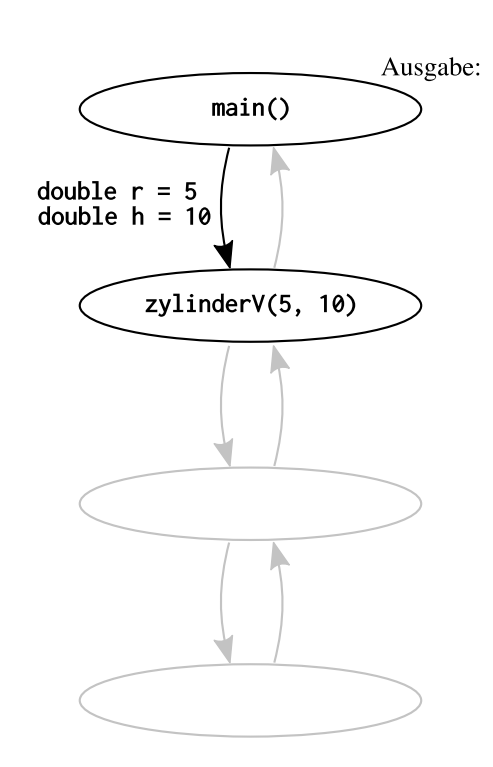

#### **3 Lineare Rekursion**

Betrachten Sie den folgenden Quelltext.

```
1 double fakultaet(int n) {
2 if (n == 0 || n == 1) {
3 return 1.0;
4 } else {
5 double produkt = n * fakultaet(n-1);
6 follow return produkt;
7 }
8 \vert }
9 \mid int main() {
10 printf ("%f", fakultaet (3) );
11 }
```
- 3.1 Formulieren Sie einen Satz, der beschreibt, was die Funktion fakultaet(n) macht.
- 3.2 Im Folgenden soll wieder ein Diagramm aller Funktionsaufrufe erstellt werden. Bereits eingetragen ist der Aufruf der Funktion main() bei Ausführen des Programms sowie der Aufruf der Funktion fakultaet(3) mit der Variable n=3.
	- a. Tragen Sie im Diagramm ein, welche Funktion von fakultaet(3) aufgerufen wird. Zeichnen Sie dazu einen neuen Knoten. Geben Sie auch die übergebene Variable mit Wert an.
	- b. Tragen Sie im Diagramm ein, welche Funktion anschließend aufgerufen wird. Zeichnen Sie dazu einen neuen Knoten. Geben Sie auch die übergebene Variable mit Wert an.
	- c. Tragen Sie die Rückgabewerte von unten nach oben ein.
- 3.3 Wie unterscheidet sich dieses Diagramm von dem auf der vorherigen Seite?

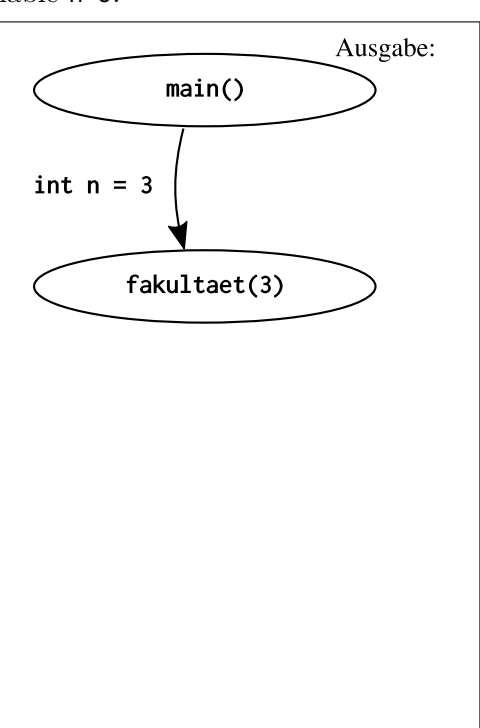

- 3.4 Hätten Sie den Rückgabewert von fakultaet(3) eintragen können, bevor der Funktionsaufruf fakultaet(2) eingetragen war?
- 3.5 Wird die Funktion fakultaet() mehrfach gleichzeitig ausgeführt? Erläutern Sie.

**PROGRAMMIEREN IN C** Rekursion

#### **4 Nicht-Lineare Rekursion**

Betrachten Sie den folgenden Quelltext.

```
1 double fibonacci(int n) {
2 if (n == 0) {
3 return 0.0;
4 \} } else if (n == 1) {
5 return 1.0;
6 } else {
7 return fibonacci (n-1) + fibonacci (n-2);
8 }
9 \mid \lambda10 int main() {
11 printf ("%f", fibonacci (4) );
12 }
```
Im Folgenden soll wieder ein Diagramm aller Funktionsaufrufe erstellt werden. Bereits eingetragen ist der Aufruf der Funktion main() bei Ausführen des Programms sowie der Aufruf der Funktion fibonacci(4) mit der Variable n=4.

- 4.1 Tragen Sie die zwei Funktionen (mit den übergebenen Variablen) ein, die von fibonacci(4) aufgerufen werden.
- 4.2 Tragen Sie alle verbleibenden Funktionsaufrufe ein.
- 4.3 Tragen Sie die Rückgabewerte ein.

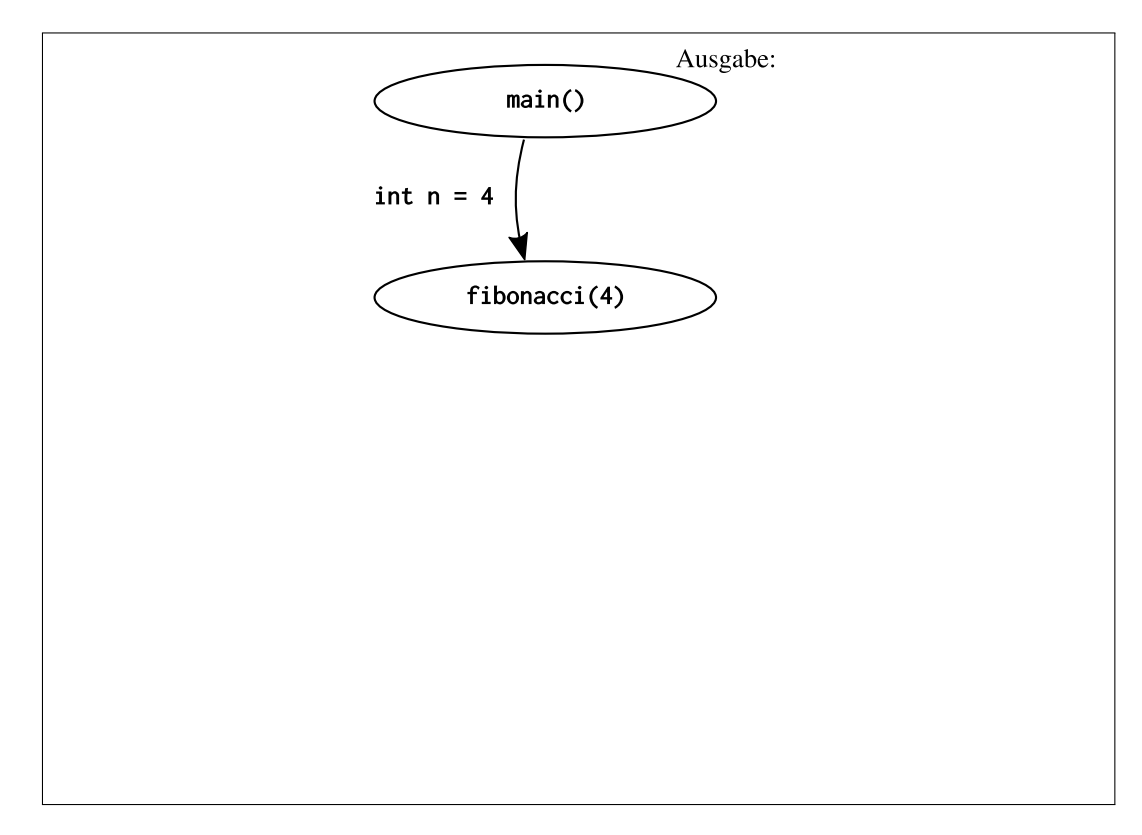

<span id="page-31-0"></span>4.4 Ist diese Funktion zur Berechnung einer Fibonacci-Zahl sinnvoll? Erläutern Sie.

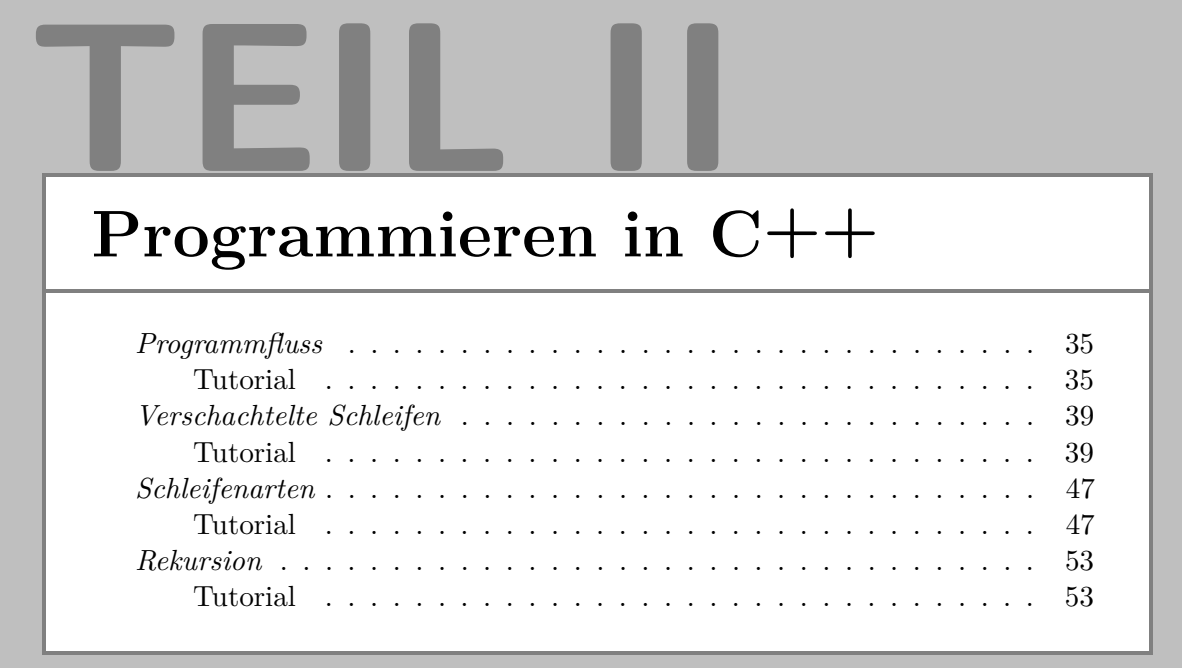

#### <span id="page-34-0"></span>**1 Variablen und Ausgabe**

1.1 Beschreiben Sie *in Ihren eigenen Worten*, was eine Variable in der Mathematik ist?

1.2 Beschreiben Sie *in Ihren eigenen Worten*, was eine Variable beim Programmieren ist? Wie unterscheidet sie sich von einer Variablen in der Mathematik?

Betrachten Sie den rechts abgebildeten Quelltext.

1.3 Was gibt dieser Quelltext aus?

- 1.4 Hat die Variable var nach dem Ausführen von Zeile 3 *ausschließlich den Wert 5*, hat sie *ausschließlich den Wert 7*, oder hat sie *sowohl den Wert 5 als auch 7* ? Begründen Sie.
- 1.5 Welchen Wert hat die Variable nach Ausführen von Zeile 5? Begründen Sie.
- $\rightarrow$  Überprüfen Sie Ihre Antworten, indem Sie den Quelltext kompilieren und ausführen. Hierfür können Sie die Website <https://ideone.com/fork/nTYFxK> nutzen. Mit dem rechts abgebildeten QR-Code gelangen Sie direkt zu dieser Seite. Diskutieren Sie alternativ Ihre Antworten mit einer Tutorin oder einem Tutor.

Betrachten Sie den folgenden Quelltext.

```
1 int var = -5;
2 \mid if (var > 0) {
3 cout \lt\lt "Variable ist positiv.";
4 \mid \}5 \vert \text{var} = 10;
6 cout \lt\lt "Programm zu Ende.";
7 if (var > 0) {
8 cout \lt\lt "Variable ist positiv.";
9 \mid }
```
1.6 Was wird ausgegeben? Begründen Sie.

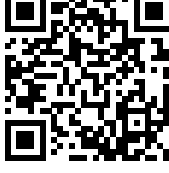

**PROGRAMMIEREN** Programmfluss Programmfluss

EREN

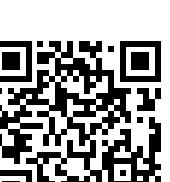

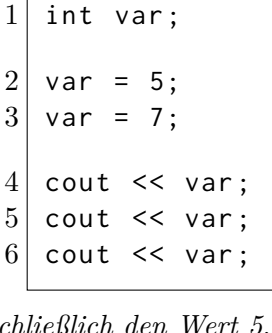

Lesen Sie die folgende Diskussion dreier Studierender zum Quelltext auf der vorigen Seite.

- Alice : *Zwar hat* var *zunächst den Wert -5, die Ausgabe ist aber trotzdem »*Variable ist positiv.Programm zu Ende.Variable ist positiv.*« 'If' bedeutet übersetzt 'wenn', d.h. wenn die Variable positiv wird, wird »*Variable ist positiv.*« ausgegeben. Die Änderung der Variable in Zeile 5 sorgt dafür, dass Zeile 3 nachträglich ausgeführt wird.*
- Bob : *"Nein, das Programm wird von oben nach unten ausgeführt. Es wird nie zurück gesprungen. Das Programm gibt »*Programm zu Ende.Variable ist positiv.*« aus. Es ist aber sicher schlechter Programmierstil, dass zuerst gesagt wird, das Programm sei zu Ende, dann aber noch etwas ausgeführt wird."*
- Carol : *"Das liegt bestimmt daran, dass die Ausgabe hier auf Deutsch passiert. Die Befehle wie 'if'sind ja alle auf Englisch. Hätte da »*End of Program.*« anstatt »*Programm zu Ende.*« gestanden, dann wäre das Program auch in Zeile 6 geendet."*
- 1.7 Welchen Aussagen stimmen Sie zu, welchen nicht? Begründen Sie.
- → Überprüfen Sie Ihre Antworten, indem Sie den Quelltext kompilieren und ausführen. Hierfür können Sie die Website <https://ideone.com/fork/7mWj4q> nutzen. Mit dem rechts abgebildeten QR-Code gelangen Sie direkt zu dieser Seite. Diskutieren Sie alternativ Ihre Antworten mit einer Tutorin oder einem Tutor.

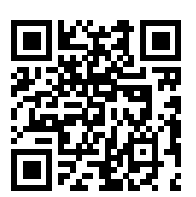

#### **2 Schleifen und Ausgabe**

Betrachten Sie den rechts abgebildeten Quelltext.

2.1 Was gibt dieser Quelltext aus?

```
int zaehlvariable=0;
2 \mid while (zaehlvariable <5) {
3 cout \le zaehlvariable \le endl;
4 }
```
Lesen Sie die folgende Diskussion dreier Studierender zum Quelltext.

- Alice : *In der Schleife, also in Zeile 3 wird der aktuelle Wert der Variable* zaehlvariable *ausgegeben.* zaehlvariable *ist zu Anfang 0 und die* while*-Schleife zählt bis 5. Es müsste also »*012345*« ausgegeben werden.*
- Bob : *"Ich denke hier handelt es sich um eine Endlosschleife.* zaehlvariable*wird nie erhöht, sondern bleibt immer beim Wert 0. Folglich wird unendlich oft* 0 *ausgegeben."*
- Carol : *"Aber die* while*-Schleife soll ja zählen solange* zaehlvariable<5 *ist. Folglich ist logisch, dass* zaehlvariable *erhöht werden soll. Es wäre ja dumm, wenn der Compiler dann nicht dafür sorgen würde, dass* zaehlvariable *auch erhöht wird."*
- 2.2 Welchen Aussagen stimmen Sie zu, welchen nicht? Begründen Sie.
- $\rightarrow$  Überprüfen Sie Ihre Antworten, indem Sie den Quelltext kompilieren und ausführen. Hierfür können Sie die Website <https://ideone.com/fork/mtEOsK> nutzen. Mit dem rechts abgebildeten QR-Code gelangen Sie direkt zu dieser Seite. Diskutieren Sie alternativ Ihre Antworten mit einer Tutorin oder einem Tutor.

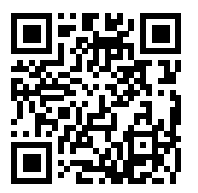
# **3 Funktionen und Ausgabe**

3.1 Formulieren Sie einen Satz, der beschreibt, was der Befehl return macht.

3.2 Darf der Befehl return mehrfach in einer Funktion auftreten? Begründen Sie Ihre Antwort.

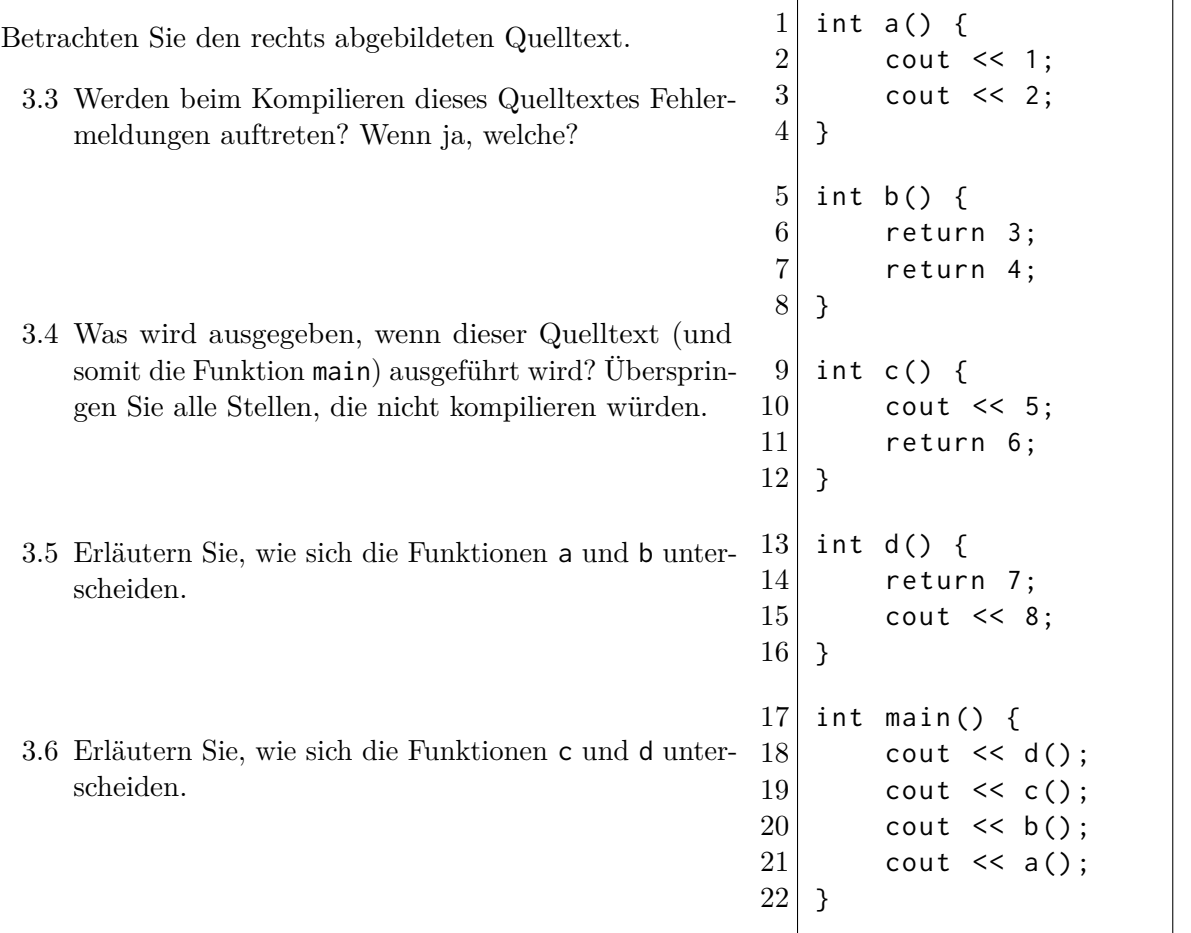

- 3.7 In welcher Reihenfolge werden die Funktionen ausgeführt? Ist es richtig zu sagen, dass die Funktion main vor allen anderen Funktionen ausgeführt wird? Begründen Sie Ihre Antwort.
- → Überprüfen Sie Ihre Antworten, indem Sie den Quelltext kompilieren und ausführen. Hierfür können Sie die Website <https://ideone.com/fork/MIrocy> nutzen. Mit dem rechts abgebildeten QR-Code gelangen Sie direkt zu dieser Seite. Diskutieren Sie alternativ Ihre Antworten mit einer Tutorin oder einem Tutor.

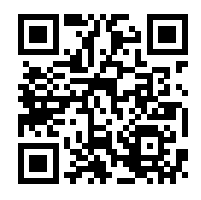

Die Antworten auf die Fragen auf dieser und der nächsten Seite unterschieden sich zwischen verschiedenen Programmiersprachen und Compilern bzw. Compileroptionen. Überprüfen Sie ggf. Ihre Antworten mit verschiedenen Compilern. Sollten Sie mehr als eine Programmiersprache beherrschen bzw. lernen, lohnt es sich, diese Aufgaben auch für die anderen Sprachen zu lösen und die Antworten zu vergleichen.

**PROGRAMMIEREN** Programmfluss Programmfluss

## **4 Programmfluss**

Betrachten Sie die folgenden vier Varianten einer Funktion, die den Betrag der übergebenen Variable zurückgibt.

Variante 1:

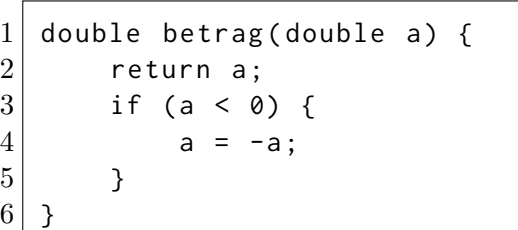

Variante 2:

 $1$  double betrag (double a) {  $2$  if (a < 0) {  $3 | \t a = -a;$ 4 } 5 return a;  $6 \mid \;$ 

Variante 3:  $1$  double betrag (double a) {  $2$  if (a < 0) {  $3$  return  $-a$ ; 4 }  $5$  return a;  $6 \mid \}$ 7

Variante 4:

```
1 double betrag (double a) {
2 if (a < 0) {
3 return -a;
4 } else {
5 b return a;
6 }
7 \vert }
```
4.1 Betrachten Sie Ihren Antwort auf Frage [3.2](#page-60-0) erneut und passen Sie diese ggf. an.

4.2 Sammeln Sie in der folgenden Tabelle Vor- und Nachteile der 4 Varianten der Funktion betrag. Wird bei allen Varianten der Funktionen der Betrag zurück gegeben? Welche sind leicht zu lesen, welche nicht?

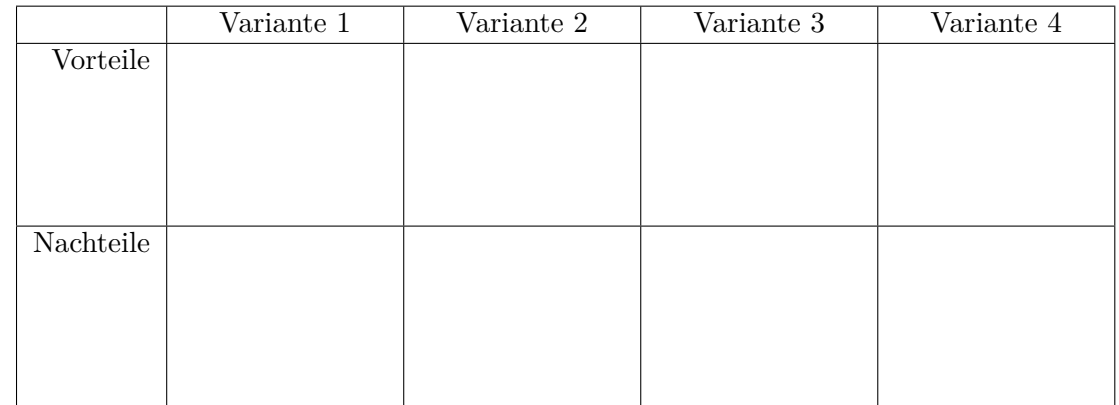

- 4.3 Betrachen Sie die folgende Diskussion dreier Studierender. Welche Aussagen sind richtig, welche nicht?
	- Alice : *"Variante 2 der Funktion* betrag *ist am besten geschrieben, da sie nur ein einziges return ganz am Ende hat. Dadurch ist leicht erkennbar, welche Variable zurück gegeben wird."*
	- Bob : *"Ich finde das in Variante 1 noch besser umgesetzt. Am Anfang der Funktion ist das* return *noch leichter zu sehen."*
	- Carol : *"Ich finde Variante 4 am besten. Diese Variante gleicht am ehesten der mathematischen Definition der Betragsfunktion."*
- 4.4 Wenn die Varianten der betrag-Funktion das Gleiche machen, ist es dann egal welche Sie verwenden? Welche Gründe gibt es, sich für eine bestimmte Variante zu entscheiden?

Dieses Tutorial behandelt einfache und verschachtelte Schleifen. Um die Beispiele kurz und einheitlich zu halten, werden hier ausschließlich for-Schleifen verwendet. Alles in diesem Tutorial Diskutierte lässt sich auch auf while-Schleifen anwenden. Die Verwendung und Unterschiede zwischen for- und while-Schleifen werden im Tutorial *Schleifenarten* diskutiert.

#### **1 Einfache Schleifen**

Betrachten Sie nachfolgenden Quelltext.

```
1 for (int i = 1; i < 5; i++) {
2 cout << i;
3 int quadrat = i * i;
4 cout << " zum Quadrat ist " << quadrat << endl;
5 }
```
1.1 Was gibt dieses Programm aus?

- 1.2 Formulieren Sie *einen* Satz, der beschreibt, was Zeile 3 "macht,..
- 1.3 Formulieren Sie *einen* Satz, der beschreibt, was dieses Programm "macht,..
- 1.4 Ist es grundsätzlich immer möglich einen Satz zu formulieren, der beschreibt was ein Programm, macht"?

Die folgende Abbildung zeigt, wie ein Student mit einem sog. "Handbogen" angefangen hat den oben abgebildeten Quelltext nachzuverfolgen. Liest man die Spalten unter "Schritt" von links nach rechts, sieht man in welcher Reihenfolge die Zeilen des Programms ausgeführt werden. Mit Schritt 5 wird z. B. das Ende der Schleife erreicht, weswegen in Schritt 6 erneut Zeile 1 ausgeführt wird. Unter dem Quelltext sind die Variablen angegeben. Wird in einem Schritt einer Variablen ein Wert zugewiesen, wird dies im Raster unten eingetragen. So wird z. B. in Schritt 1 der Variablen i der Wert 1 zugewiesen. Die Ausgabe des Programms ist ganz unten eingetragen.

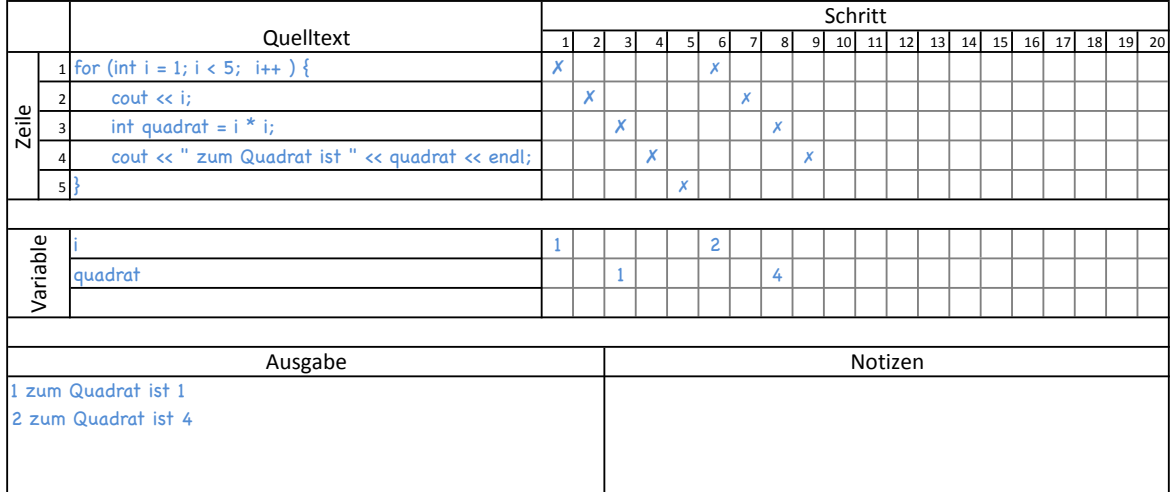

1.5 Vervollständigen Sie den oben abgedruckten Handbogen.

1.6 Stimmen Ihre Antworten auf Fragen [1.2](#page-62-0) und [1.3](#page-62-1) mit dem überein, was Sie beim Nachverfolgen der Programmausführung beobachtet haben? Passen Sie Ihre Antworten ggf. an.

## **2 Verschachtelte, Unabhängige Schleifen**

Sehen Sie sich den Quelltext rechts an.

2.1 Was wird ausgegeben? Begründen Sie Ihre Antwort.

```
1 for (int y=1; y \le 2; y++) {
2 for (int x=1; x < = 3; x + 1) {
3 cout << "0";
4 \rightarrow5 cout \lt\lt endl;
6 \vert }
```
- 2.2 Ein Student beschreibt die Ausführung dieses Quelltextes wie folgt: *Die Schleife, die in Zeile 1 beginnt, wird zweimal ausgeführt. Als erstes in der Schleife steht eine weitere Schleife (Zeilen 2 bis 4). Diese innere Schleife wird dreimal ausgeführt. Jedes mal wird eine '0' ausgegeben. Folglich werden zuerst zweimal drei, also sechs '0' ausgegeben. Danach kommt der Befehl in Zeile 5, der einen Zeilenumbruch ausgibt. Wegen der Schleife, die in Zeile 2 beginnt, wird auch dieser zweimal ausgeführt, sodass zwei Zeilenumbrüche nacheinander ausgegeben werden.*
	- a. Stimmen Sie seiner Lösung zu?
	- b. Erläutern Sie, wie die Lösung des Studenten zu ihrer Lösung von Aufgabe 2.1 passt.
- 2.3 Füllen Sie einen Handbogen aus und überprüfen Sie so ihre Lösung. Einen leeren Handbogen finden Sie am Ende dieses Tutorials.
- 2.4 Formulieren Sie *einen* Satz, der beschreibt, was die gesamte Schleife in Zeilen 2 bis 4 "macht". Dieser Satz sollte auch die Veränderungen der Zählvariable (x) beschreiben.
- 2.5 Formulieren Sie *einen* Satz, der beschreibt, was die gesamte Schleife in Zeilen 2 bis 4 "macht". Dieser Satz soll die Veränderungen der Zählvariable (x) weder direkt noch indirekt enthalten.
- 2.6 Formulieren Sie *einen* Satz, der beschreibt, was der Befehl in Zeile 5 "macht".
- 2.7 Vergleichen Sie die Sätze, die Sie in [2.5](#page-63-0) und [2.6](#page-63-1) formuliert haben. Worin unterscheiden sich die zwei Sätze? Worin ähneln sie sich?
- 2.8 Formulieren Sie *einen* Satz, der beschreibt, was der gesamte Quelltext "macht".

 $\rightarrow$  Besprechen Sie Ihre Antworten mit einer Tutorin oder einem Tutor.

## **3 Verschachtelte, Abhängige Schleifen**

Sehen Sie sich den Quelltext rechts an.

3.1 Was wird ausgegeben? Begründen Sie Ihre Antwort.

1 for (int y=1;  $y \le 3$ ; y++) { 2 for (int x=y; x <= 3; x ++) {  $3$  cout << " $0$ "; 4 }  $5$  cout  $\lt\lt$  endl;  $6 \vert$  }

- 3.2 Lesen Sie die folgende Diskussion zwischen drei Studierenden. Welchen Aussagen würden Sie zustimmen, welchen nicht?
	- Alice : *"Eine for-Schleife wird verwendet, wenn etwas mit einer bestimmten Anzahl wiederholt werden soll. In diesem Fall zählen beide Schleifen bis drei. Die äußere Schleife zählt die Reihen und die innere die '0'en in jeder Reihe. Deshalb* wird eine Quadrat von 3x<sup>3</sup> '0'en ausgegeben. "  $\binom{0000}{0000}$
	- Bob : *"Ich stimme dir zu: for-Schleifen sind dazu da, eine Aktion mit einer gewissen Anzahl zu wiederholen. Wie oft dabei die innere Schleife ausgeführt wird hängt allerdings von der äußeren Schleife ab. Jedes Mal, wenn die innere Schleife aufgerufen wird, wird die Variable x auf den aktuellen Wert von y gesetzt. Deshalb* wird ein Dreieck von '0'en ausgegeben." ( ${}_0^{000}$ <sup>00</sup>)
	- Carol : *"Aber beide Schleifen erhöhen ihre Zählvariable doch mit dem '++'-Befehl. Also muss in den unteren Reihen, in denen y größer ist auch x größer sein. Das Dreieck* muss also unten breiter sein als oben." ( $\frac{0}{0000}$ )
- 3.3 Verwenden Sie einen Handbogen um den Quelltext nachzuverfolgen und Ihre Antworten zu überprüfen. Einen leeren Handbogen finden Sie am Ende dieses Tutorials.
- 3.4 Im Folgenden soll die Tabelle rechts ausgefüllt werden, um die Werte der beiden Zählvariablen x und y zu visualisieren.
	- a. Was ist der erste Wert, der y zugewiesen wird?
	- b. Was ist der erste Wert, der x zugewiesen wird? Markieren Sie die Kombination aus den beiden Anfangswerten der Zählvariablen, indem Sie in der Tabelle ein "A" an die entsprechende Position eintragen.

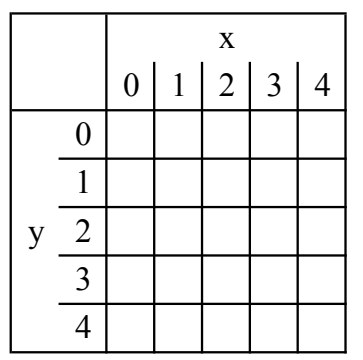

- c. Wie verändern sich die Zählvariablen, wenn das Programm weiter ausgeführt wird? Fügen Sie jedes mal wenn x ein neuer Wert zugewiesen wird einen weiteren Buchstaben  $(.,B",.,C",...)$  in die Tabelle ein.
- d. Wie passen die Werte aus der Tabelle zu Ihren Antworten der Fragen [3.1](#page-64-0) und [3.2?](#page-64-1)
- e. Welche Aspekte Ihrer Tabelleneinträge kann man in der Ausgabe des Quelltextes wiedererkennen und welche nicht?
- 3.5 Formulieren Sie *einen* Satz, der beschreibt, was die Schleife in Zeilen 2 bis 4 "macht". Gehen Sie dabei auf die Werte der Zählvariable (x) ein.
- 3.6 Formulieren Sie *einen* Satz, der beschreibt, was die Schleife in Zeilen 2 bis 4 "macht". Gehen Sie dabei weder direkt noch indirekt auf die Werte der Zählvariable (x) ein.
- 3.7 Füllen Sie die folgende Tabelle aus. Geben Sie darin an, wie viele '0'en durch die Schleife (Zeilen 2 bis 4) ausgegeben werden, je nachdem welchen Wert die Variable y bei Beginn der Schleife hat.

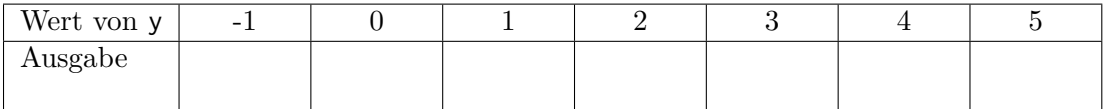

- 3.8 Überprüfen Sie, ob der von Ihnen in [3.6](#page-65-0) formulierte Satz die in [3.7](#page-65-1) beschriebene Abhängigkeit der Ausgabe von der Variable y enthält. Passen Sie den Satz gegebenenfalls an.
- 3.9 Vergleichen Sie Ihren Satz mit dem in Aufgabe [2.5.](#page-63-0)

#### **4 Zählreihenfolgen**

Sehen Sie sich den Quelltext rechts an.

4.1 Was wird durch diesen Quelltext ausgegeben? Begründen Sie Ihre Antwort.

```
1 for (int y = 1; y \le 3; y^{++}) {
2 for (int x = 3; x \ge y; x - y) {
3 cout << "0";
4 }
5 cout \le endl:
6 \vert }
```
- 4.2 Formulieren Sie *einen* Satz, der beschreibt, was die Schleife in Zeilen 2 bis 4 macht. Gehen Sie dabei weder direkt noch indirekt auf die Werte der Zählvariable (x) ein.
- 4.3 Vergleichen Sie Ihre Sätze aus [3.6](#page-65-0) und [4.2.](#page-65-2)
- 4.4 Verwenden Sie einen Handbogen, um den Quelltext nachzuverfolgen und Ihre Antworten zu überprüfen. Einen leeren Handbogen finden Sie am Ende dieses Tutorials.
- 4.5 Halten Sie die in [3.6](#page-65-0) beschriebene oder die in [4.2](#page-65-2) beschriebene Schleife für leichter lesbar? Begründen Sie.

4.6 Ist es egal, welche der beiden Schleifen Sie verwenden?

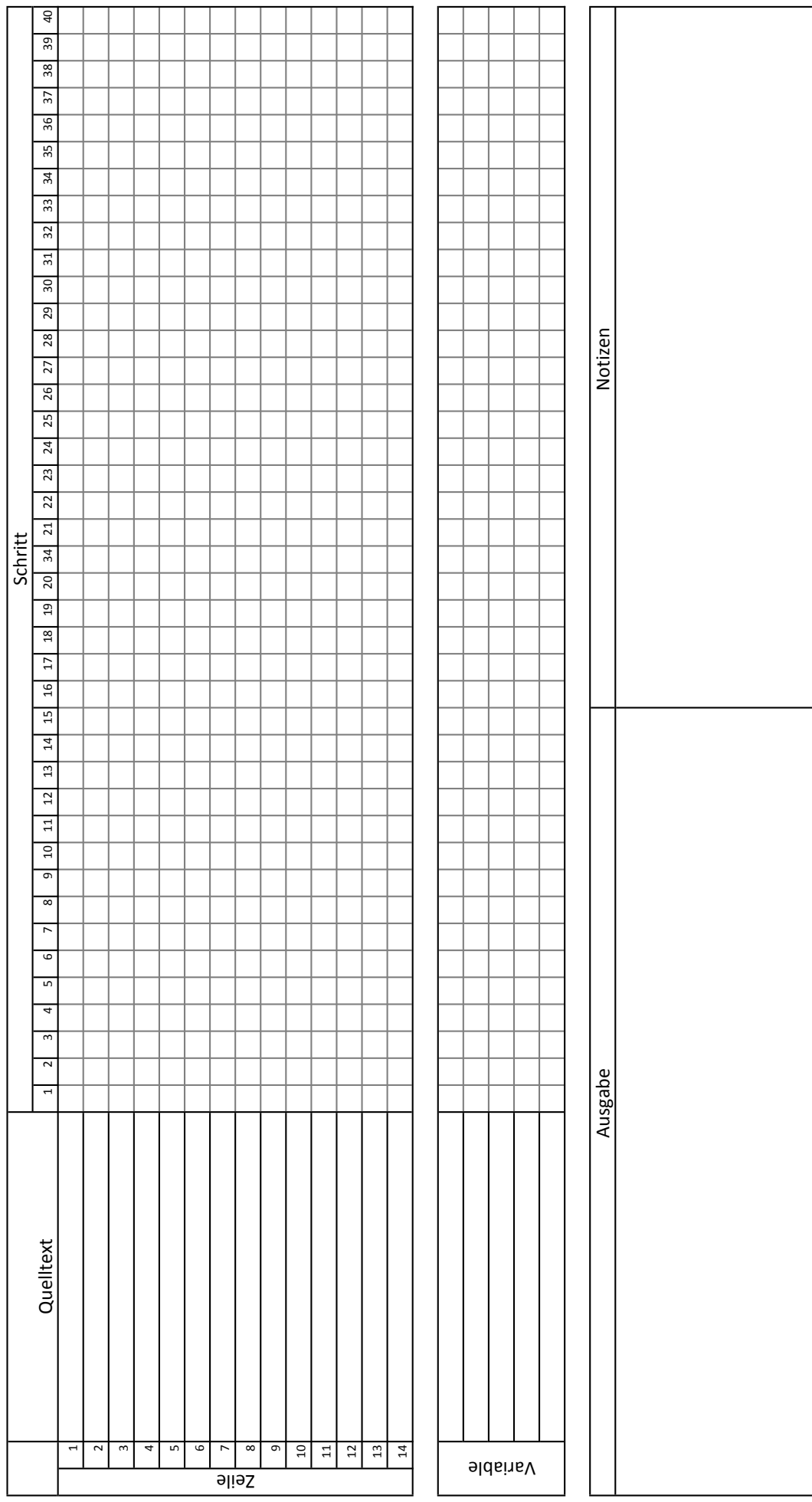

# Handbogen Handbogen

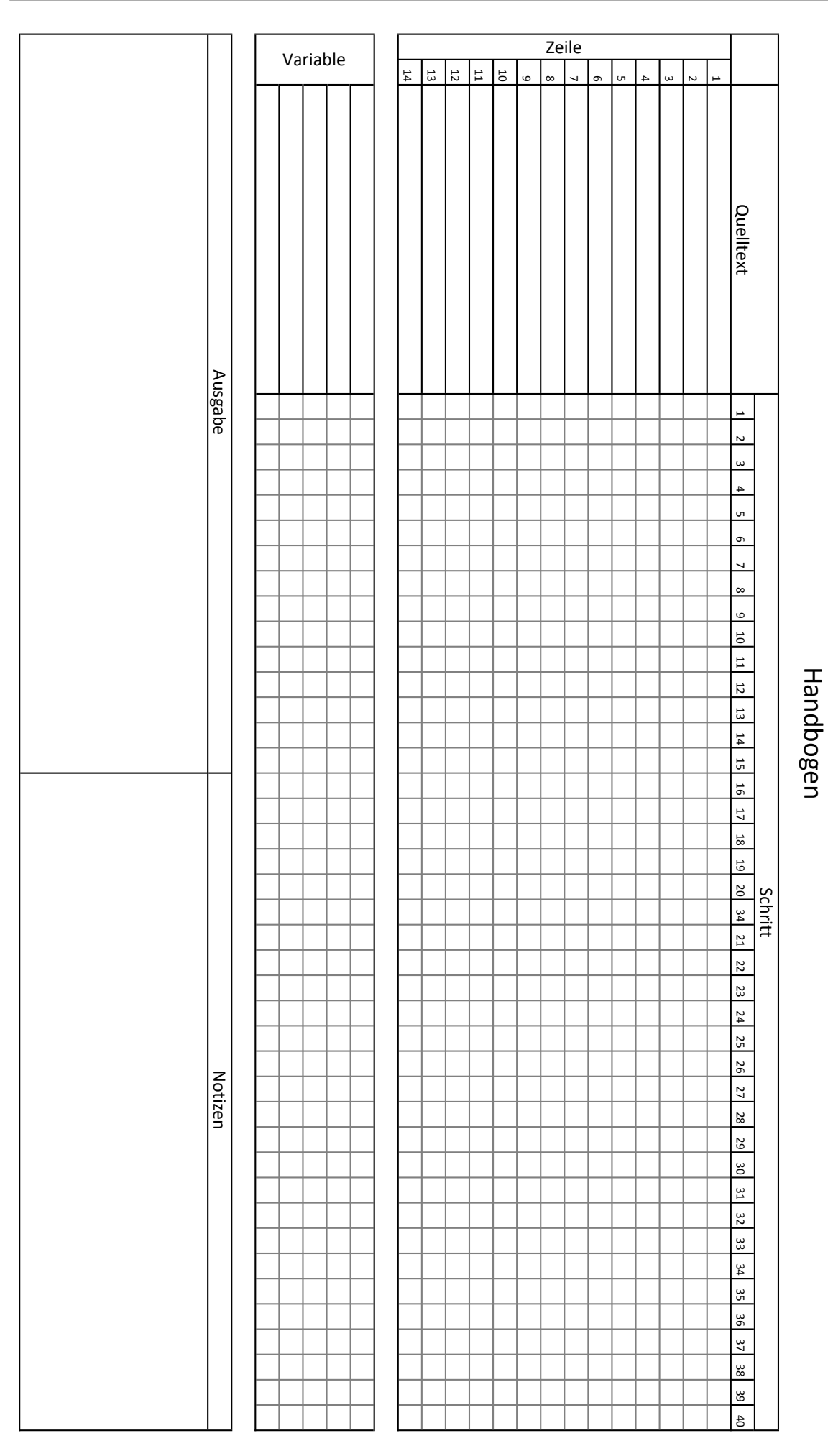

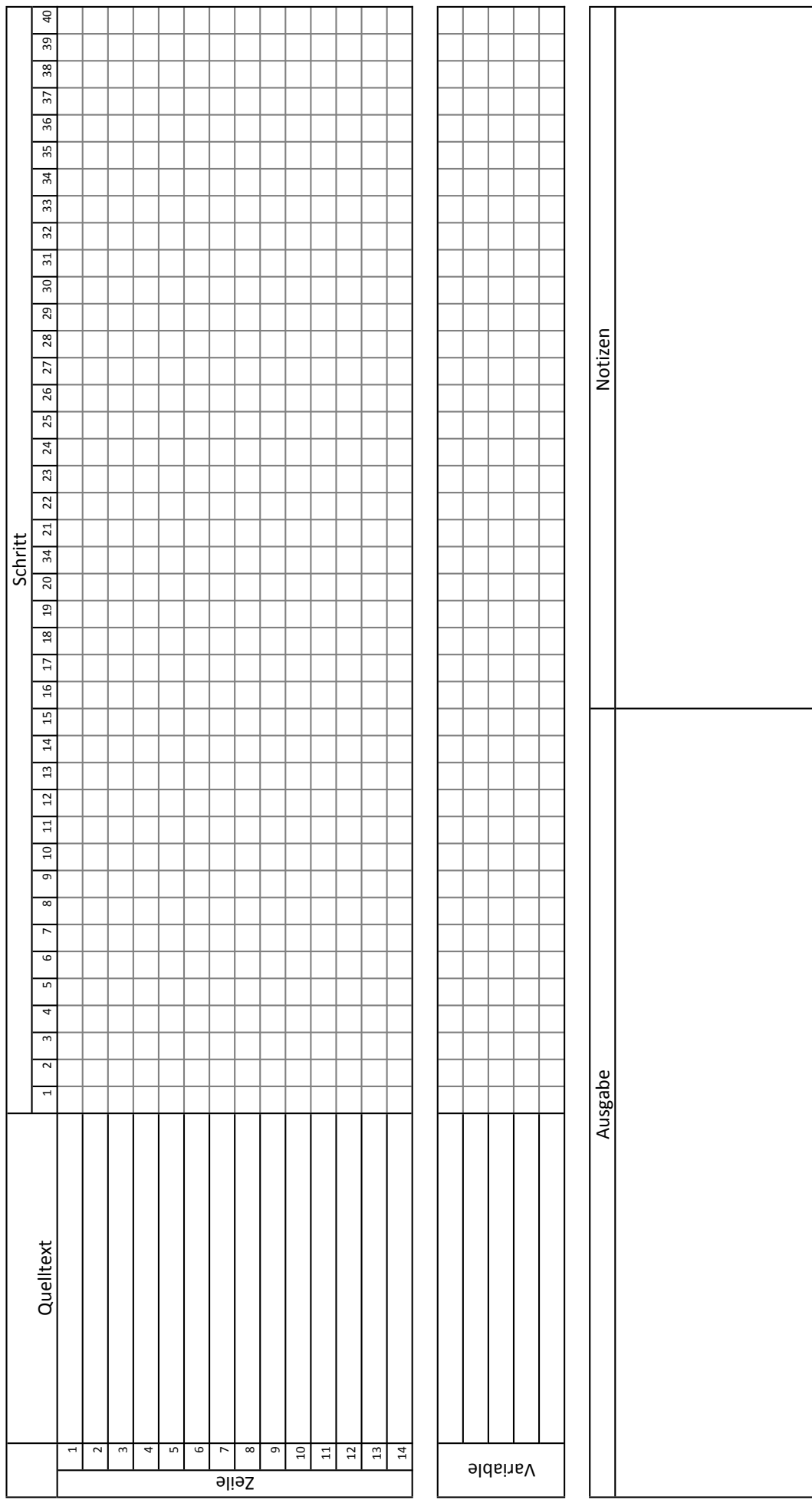

# Handbogen Handbogen

## **1 Verschiedene Schleifenarten**

Betrachten Sie die folgenden zwei Schleifen.

```
1 for (int x=0; x<5; x++) {
2 cout << x << endl;
3 \vert \}4
5
```

```
1 int x = 0;
2 \mid while (x < 5) {
3 cout << x << endl;
4 | x++;5 \vert }
```
- 1.1 Was geben die beiden Schleifen aus?
- 1.2 Zählen Sie auf, worin sich for- und while-Schleifen unterscheiden.
- 1.3 Welche Schleife (for oder while) halten Sie in dem hier gezeigten Fall für besser? Begründen Sie.
- 1.4 In welchen Fällen würden Sie die Schleife verwenden, die Sie bei Frage [1.3](#page-70-0) für schlechter hielten?

### **2 Beispielprogramm**

Betrachten Sie den folgenden Quelltext.

```
1 for (int zahl=1; zahl <= 5; zahl ++) {
2 int test=2;
3 bool teilbar = false;
4 while (test < zahl) {
5 if ( zahl % test == 0) {
6 teilbar = true;
7 }
8 test + = 1;
9 \vert \qquad \qquad10 if (! teilbar) {
11 cout << zahl << " ist eine Primzahl." << endl;
12 }
13 }
```
2.1 Formulieren Sie einen Satz, der beschreibt, was dieses Programm "macht".

2.2 Beschreiben Sie, wie dieses Programm funktioniert.

- 2.3 Nutzen Sie den Handbogen, um den Ablauf des Programmes auf der vorherigen Seite nachzuvollziehen. Passen Sie Ihre Antworten auf Fragen [2.1](#page-70-1) und [2.2](#page-70-2) ggf. an.
- 2.4 Schreiben Sie den Quelltext um, sodass die for-Schleife durch eine while-Schleife und die while-Schleife durch eine for-Schleife ersetzt wird. An der Funktion des Programmes soll sich aber nichts ändern.

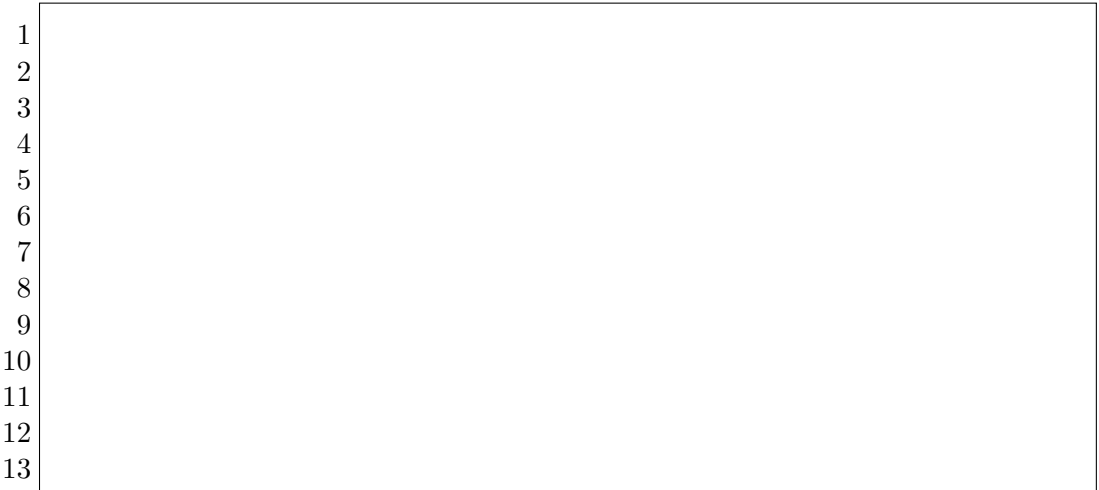

- 2.5 Vergewissern Sie sich, dass ihr Programm wie gewünscht funktioniert. Verwenden Sie hierzu einen Handbogen, oder führen Sie das Programm in einer Entwicklungsumgebung aus. Sie können auch einen Tutor um Hilfe bitten. Beheben Sie ggf. vorhandene Fehler in Ihrem Programm.
- 2.6 Welche Version des Programmes halten Sie für sinnvoller, die Ursprüngliche oder die von Ihnen Erstellte? Begründen Sie.
- 2.7 Lässt sich grundsätzlich jede for-Schleife durch eine while-Schleife ersetzten?
- 2.8 Lässt sich grundsätzlich jede while-Schleife durch eine for-Schleife ersetzten?
- 2.9 Warum gibt es sowohl for-Schleifen als auch while-Schleifen?

# **3 Der Befehl break**

3.1 Beschreiben Sie in Ihren eigenen Worten, was der Befehl break macht.

Nun wird das originale Programm erneut modifiziert, indem der Befehl break eingefügt wird.

```
1 for (int zahl=1; zahl <=5; zahl++) {
2 int test=2;
3 bool teilbar = false;
4 while (test < zahl) {
5 if ( zahl % test == 0) {
6 teilbar = true;
7 break;
8 }
9 test += 1;
10 }
11 if (! teilbar) {
12 cout \lt\lt zahl \lt\lt' " ist eine Primzahl." \lt\lt endl;
13 }
14 }
```
3.2 Was ändert das eingefügte break am Programm?

- 3.3 Ist es sinnvoll, diesen Befehl an der Stelle einzufügen?
- 3.4 Kann dieser Befehl auch in der von Ihnen umgeschriebenen Version des Programms eingefügt werden?

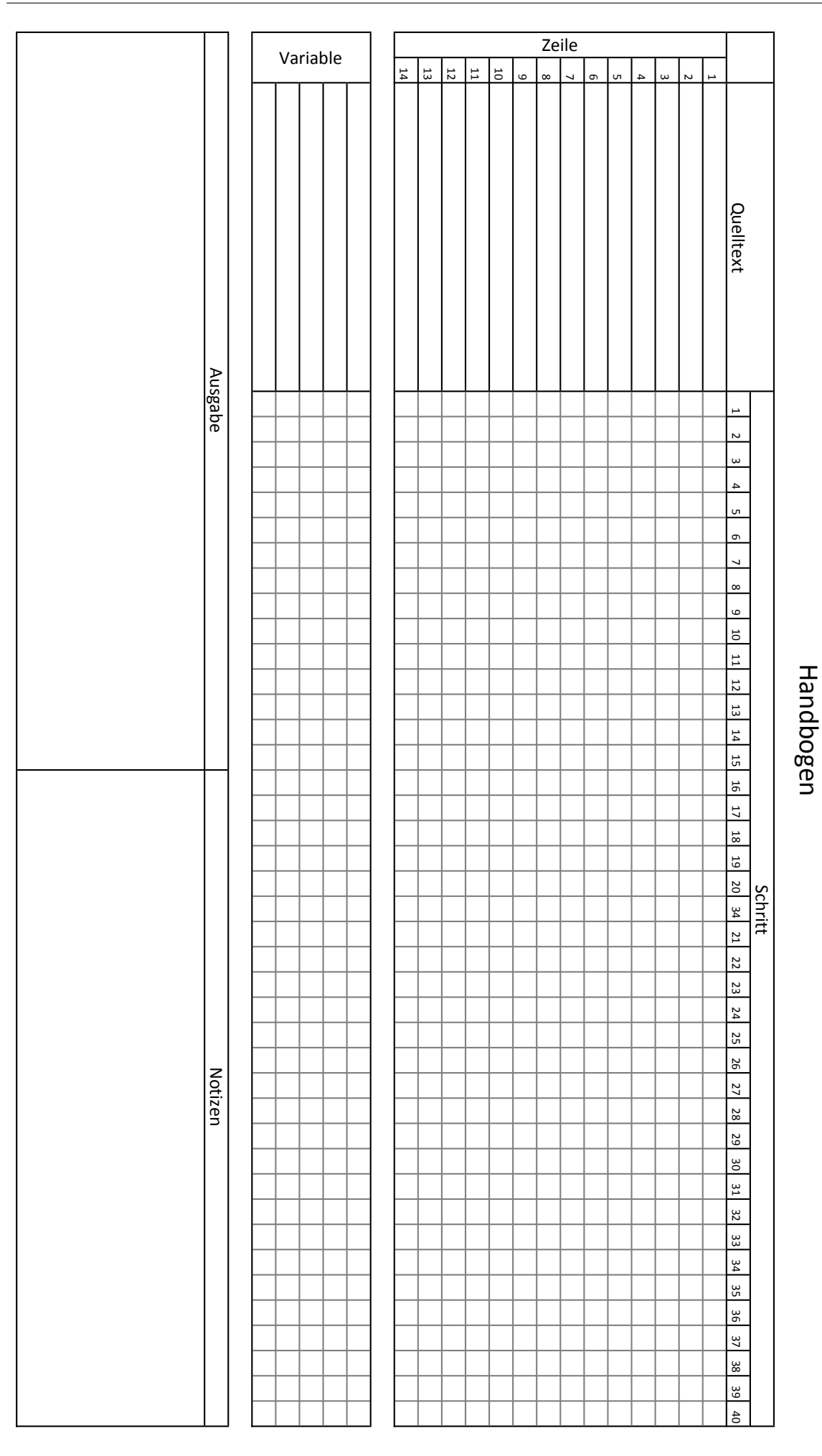

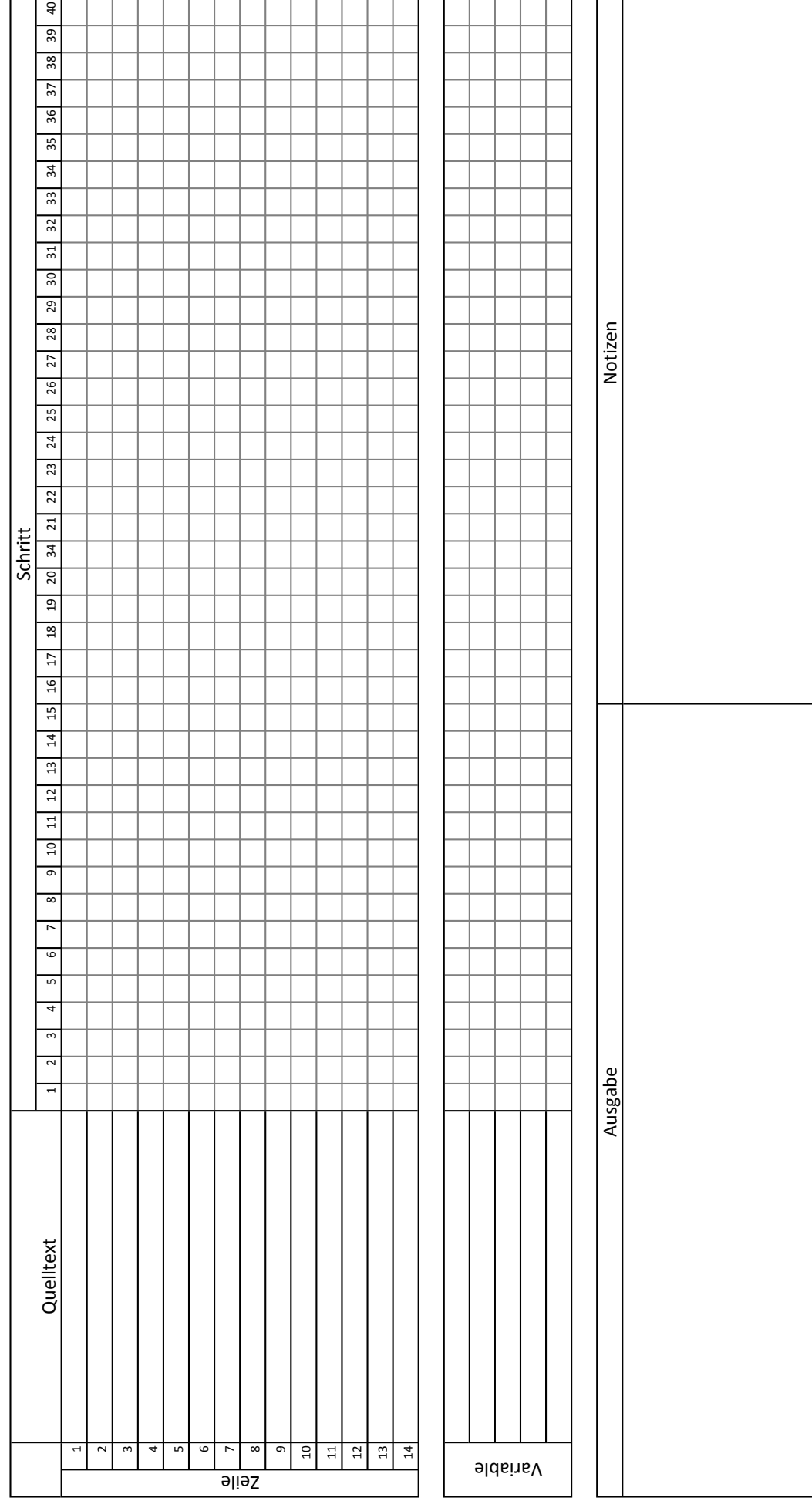

# Handbogen Handbogen

# **1 Funktionen**

- 1.1 Betrachten Sie den rechts abgebildeten Quelltext.
	- a. Formulieren Sie einen Satz, der beschreibt, was Zeilen 2 bis 4 "machen".

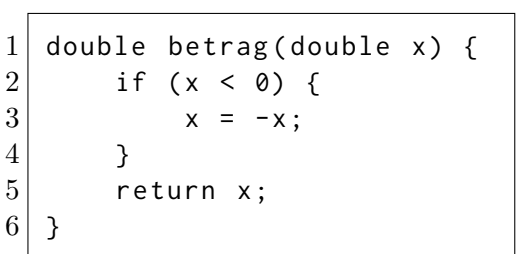

b. Was können Sie über den Wert der Variable x nach Zeile 4 aussagen?

c. Formulieren Sie einen Satz, der beschreibt, was die Funktion betrag "macht".

1.2 Dürfen zwei Variablen mit dem gleichen Namen in einem Programm definiert werden?

Die oben abgebildete Funktion wird nun im rechts abgebildeten Quelltext aufgerufen.

- 1.3 Wird dieser Quelltext eine Fehlermeldung produzieren? Wenn ja, welche? Wenn nein, was gibt er aus?
- double  $x = 7$ ; 2 double  $y = -4$ ;  $3 | y = \text{between} (y)$ ;  $4$  cout << x << endl;  $5$  cout  $\lt\lt$  y  $\lt\lt$  endl;
- 1.4 Wie viele Variablen werden bei der Ausführung des Quelltextes insgesamt erzeugt bzw. verwendet?
- 1.5 Handelt es sich bei der Variable x in der Funktion und der Variable x außerhalb der Funktion um die gleiche Variable?
- $\rightarrow$  Überprüfen Sie Ihre Antworten, indem Sie den Quelltext kompilieren und ausführen. Hierfür können Sie die Website <https://ideone.com/fork/AauESB> nutzen. Mit dem rechts abgebildeten QR-Code gelangen Sie direkt zu dieser Seite. Diskutieren Sie alternativ Ihre Antworten mit einer Tutorin oder einem Tutor.

Eine Studentin beobachtet folgendes: *Es scheint so, als ob das, was eine Funktion zurück gibt, nur von den Werten der Variablen, die ihr übergeben werden, abhängt. Außerhalb der Funktion können Variablen mit dem gleichen Namen wie in der Funktion definiert sein, diese haben aber keinen Einfluss auf die Funktion.*

1.6 Stimmen Sie dieser Aussage zu?

## **2 Funktionen in Funktionen**

Betrachten Sie den rechts abgebildeten Quelltext.

2.1 Was gibt dieses Programm aus, wenn es ausgeführt wird? (Sie müssen die Zahl nicht berechnen.)

```
1 double pi() {
 \left. 2\right. \right. 2 return 3.1415926535897932;
 3 \mid \}4| double kreisA(double r) {
5 return pi() * r*r;
6 }
7 double zylinderV (double r, double h) {
8 return h * kreisA(r);
9 }
10 int main() {
11 cout \le zylinderV(5, 10);
12 \mid \}
```
Im Folgenden soll das Diagramm unten rechts ausgefüllt werden. Jeder Knoten in diesem Diagramm stellt eine "Instanz" (sozusagen eine "Ausführung") einer Funktion mit ihrem Namen und den übergebenen Parametern da. Ein Pfeil nach unten symbolisiert den Aufruf der Funktion und ist mit allen übergebenen Variablen beschriftet. Ein Pfeil nach oben symbolisiert die Beendigung der Funktion und ist mit ihrem Rückgabewert beschriftet.

- 2.2 Von der Funktion zylinderV(5,10) wird die Funktion kreisA(5) aufgerufen. Tragen Sie diesen Funktionsaufruf ein.
- 2.3 Vervollständigen Sie das Diagramm, indem Sie alle Funktionsaufrufe bis pi() mit den entsprechenden übergebenen Variablen eintragen.
- 2.4 Tragen Sie nun an den Pfeilen aufwärts die Rückgabewerte der Funktionen ein.
- 2.5 Tragen Sie die Ausgabe des Programms im Diagramm ein.
- 2.6 Beginnt die Ausführung der Funktion kreisA *vor*, *während* oder *nach* der Ausführung von zylinderV?
- 2.7 Endet die Ausführung der Funktion kreisA *vor*, *während* oder *nach* dem Ende von zylinderV?
- 2.8 Wird immer nur eine Funktion zur Zeit ausgeführt oder werden mehrere Funktionen zur gleichen Zeit ausgeführt? Erläutern Sie.
- $\rightarrow$  Besprechen Sie Ihre Antworten mit einer Tutorin oder einem Tutor.

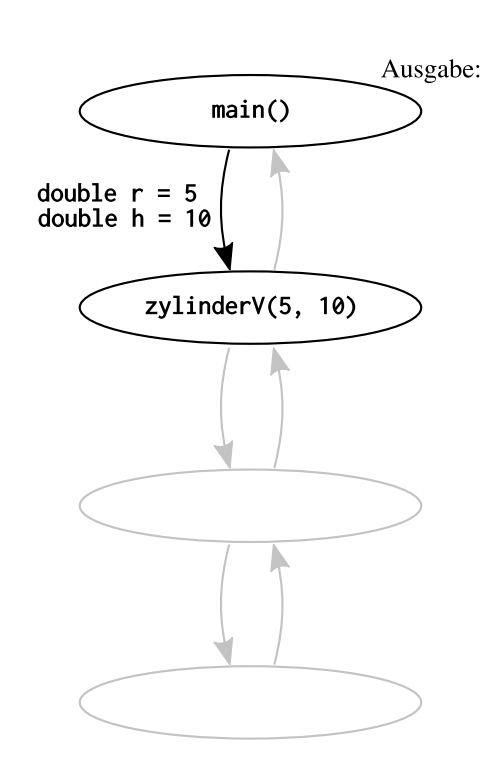

## **3 Lineare Rekursion**

Betrachten Sie den folgenden Quelltext.

```
1 double fakultaet(int n) {
2 if (n == 0 || n == 1) {
3 return 1.0;
4 } else {
5 double produkt = n * fakultaet(n-1);
6 follow return produkt;
7 }
8 \vert }
9 \mid int main() {
10 cout << fakultaet(3);
11 }
```
- 3.1 Formulieren Sie einen Satz, der beschreibt, was die Funktion fakultaet(n) macht.
- 3.2 Im Folgenden soll wieder ein Diagramm aller Funktionsaufrufe erstellt werden. Bereits eingetragen ist der Aufruf der Funktion main() bei Ausführen des Programms sowie der Aufruf der Funktion fakultaet(3) mit der Variable n=3.
	- a. Tragen Sie im Diagramm ein, welche Funktion von fakultaet(3) aufgerufen wird. Zeichnen Sie dazu einen neuen Knoten. Geben Sie auch die übergebene Variable mit Wert an.
	- b. Tragen Sie im Diagramm ein, welche Funktion anschließend aufgerufen wird. Zeichnen Sie dazu einen neuen Knoten. Geben Sie auch die übergebene Variable mit Wert an.
	- c. Tragen Sie die Rückgabewerte von unten nach oben ein.
- 3.3 Wie unterscheidet sich dieses Diagramm von dem auf der vorherigen Seite?

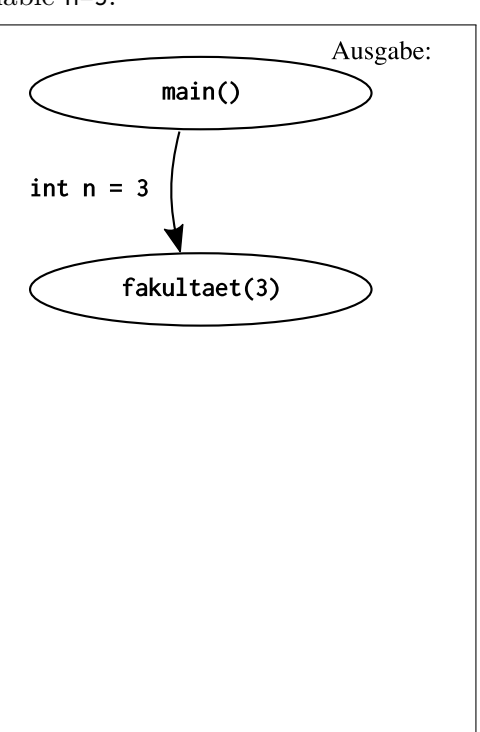

- 3.4 Hätten Sie den Rückgabewert von fakultaet(3) eintragen können, bevor der Funktionsaufruf fakultaet(2) eingetragen war?
- 3.5 Wird die Funktion fakultaet() mehrfach gleichzeitig ausgeführt? Erläutern Sie.

### **4 Nicht-Lineare Rekursion**

Betrachten Sie den folgenden Quelltext.

```
1 double fibonacci(int n) {
2 if (n == 0) {
3 return 0.0;
4 \} } else if (n == 1) {
5 return 1.0;
6 } else {
7 return fibonacci (n-1) + fibonacci (n-2);
8 }
9 \mid \lambda10 int main() {
11 cout << fibonacci(4);
12 }
```
Im Folgenden soll wieder ein Diagramm aller Funktionsaufrufe erstellt werden. Bereits eingetragen ist der Aufruf der Funktion main() bei Ausführen des Programms sowie der Aufruf der Funktion fibonacci(4) mit der Variable n=4.

- 4.1 Tragen Sie die zwei Funktionen (mit den übergebenen Variablen) ein, die von fibonacci(4) aufgerufen werden.
- 4.2 Tragen Sie alle verbleibenden Funktionsaufrufe ein.
- 4.3 Tragen Sie die Rückgabewerte ein.

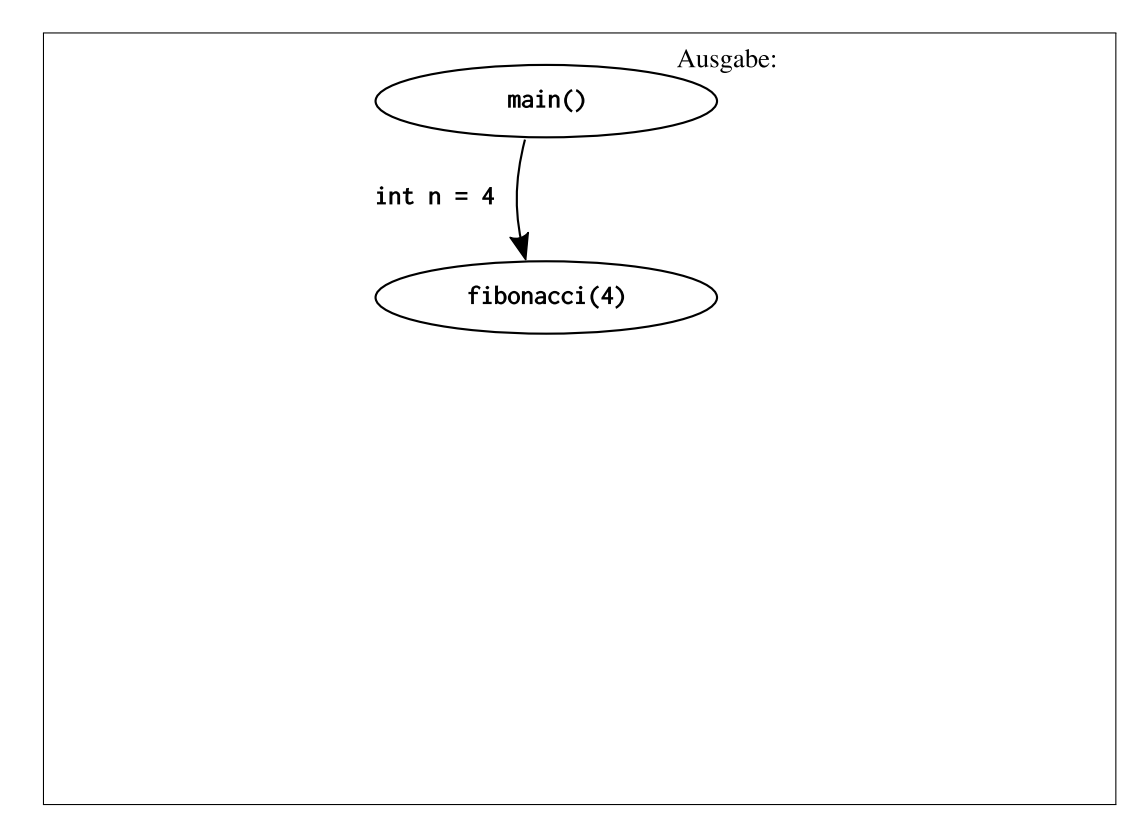

4.4 Ist diese Funktion zur Berechnung einer Fibonacci-Zahl sinnvoll? Erläutern Sie.

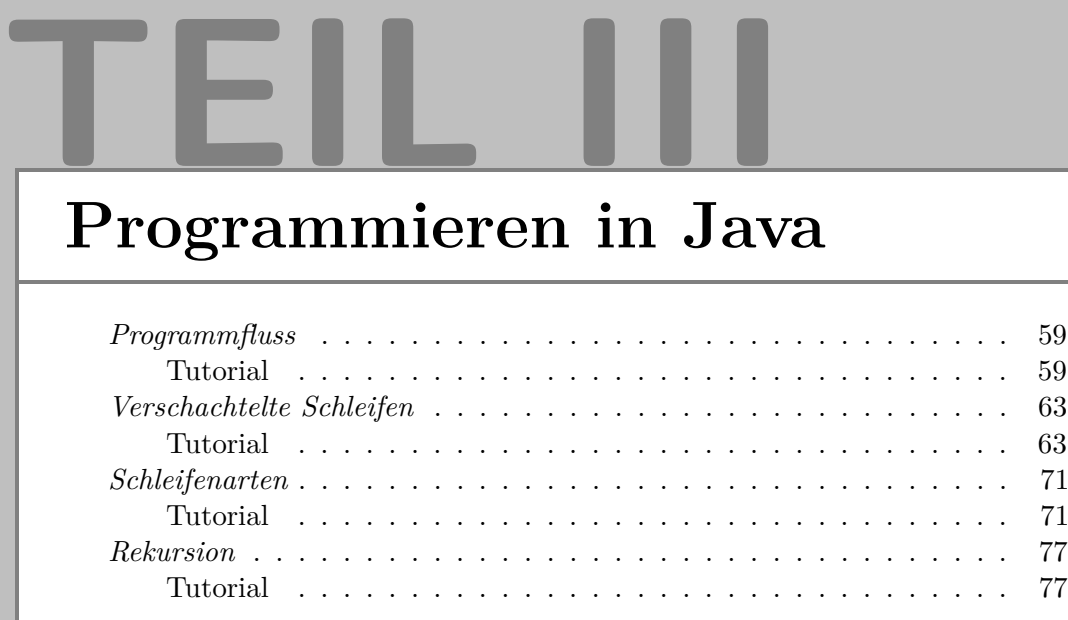

## <span id="page-58-0"></span>**1 Variablen und Ausgabe**

1.1 Beschreiben Sie *in Ihren eigenen Worten*, was eine Variable in der Mathematik ist?

1.2 Beschreiben Sie *in Ihren eigenen Worten*, was eine Variable beim Programmieren ist? Wie unterscheidet sie sich von einer Variablen in der Mathematik?

 $1$  int var;

 $2 \vert \text{var} = 5$ :  $3 \vert \text{var} = 7$ ;

4 System.out.print (var);  $5$  System. out. print (var);  $6|$  System.out.print (var);

Betrachten Sie den rechts abgebildeten Quelltext.

1.3 Was gibt dieser Quelltext aus?

- 1.4 Hat die Variable var nach dem Ausführen von Zeile 3 *ausschließlich den Wert 5*, hat sie *ausschließlich den Wert 7*, oder hat sie *sowohl den Wert 5 als auch 7* ? Begründen Sie.
- 1.5 Welchen Wert hat die Variable nach Ausführen von Zeile 5? Begründen Sie.
- $\rightarrow$  Überprüfen Sie Ihre Antworten, indem Sie den Quelltext kompilieren und ausführen. Hierfür können Sie die Website <https://ideone.com/fork/IZBWlm> nutzen. Mit dem rechts abgebildeten QR-Code gelangen Sie direkt zu dieser Seite. Diskutieren Sie alternativ Ihre Antworten mit einer Tutorin oder einem Tutor.

Betrachten Sie den folgenden Quelltext.

```
1 int var = -5;
2 \mid if (var > 0) {
3 System . out . print ("Variable ist positiv.");
4 \mid \}5 \vert \text{var} = 10;
6 System . out . print ("Programm zu Ende .");
7 if (var > 0) {
8 System . out . print ("Variable ist positiv.");
9 \mid \}
```
1.6 Was wird ausgegeben? Begründen Sie.

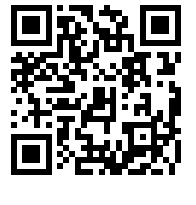

Lesen Sie die folgende Diskussion dreier Studierender zum Quelltext auf der vorigen Seite.

- Alice : *Zwar hat* var *zunächst den Wert -5, die Ausgabe ist aber trotzdem »*Variable ist positiv.Programm zu Ende.Variable ist positiv.*« 'If' bedeutet übersetzt 'wenn', d.h. wenn die Variable positiv wird, wird »*Variable ist positiv.*« ausgegeben. Die Änderung der Variable in Zeile 5 sorgt dafür, dass Zeile 3 nachträglich ausgeführt wird.*
- Bob : *"Nein, das Programm wird von oben nach unten ausgeführt. Es wird nie zurück gesprungen. Das Programm gibt »*Programm zu Ende.Variable ist positiv.*« aus. Es ist aber sicher schlechter Programmierstil, dass zuerst gesagt wird, das Programm sei zu Ende, dann aber noch etwas ausgeführt wird."*
- Carol : *"Das liegt bestimmt daran, dass die Ausgabe hier auf Deutsch passiert. Die Befehle wie 'if'sind ja alle auf Englisch. Hätte da »*End of Program.*« anstatt »*Programm zu Ende.*« gestanden, dann wäre das Program auch in Zeile 6 geendet."*
- 1.7 Welchen Aussagen stimmen Sie zu, welchen nicht? Begründen Sie.
- → Überprüfen Sie Ihre Antworten, indem Sie den Quelltext kompilieren und ausführen. Hierfür können Sie die Website <https://ideone.com/fork/XTZMqa> nutzen. Mit dem rechts abgebildeten QR-Code gelangen Sie direkt zu dieser Seite. Diskutieren Sie alternativ Ihre Antworten mit einer Tutorin oder einem Tutor.

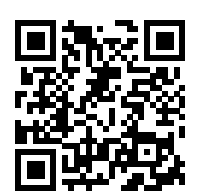

### **2 Schleifen und Ausgabe**

Betrachten Sie den rechts abgebildeten Quelltext.

2.1 Was gibt dieser Quelltext aus?

```
int zaehlvariable=0;
2^{\,} while (zaehlvariable<5) {
      System.out.println(zaehlvariable);
  }
```
Lesen Sie die folgende Diskussion dreier Studierender zum Quelltext.

- Alice : *In der Schleife, also in Zeile 3 wird der aktuelle Wert der Variable* zaehlvariable *ausgegeben.* zaehlvariable *ist zu Anfang 0 und die* while*-Schleife zählt bis 5. Es müsste also »*012345*« ausgegeben werden.*
- Bob : *"Ich denke hier handelt es sich um eine Endlosschleife.* zaehlvariable*wird nie erhöht, sondern bleibt immer beim Wert 0. Folglich wird unendlich oft* 0 *ausgegeben."*
- Carol : *"Aber die* while*-Schleife soll ja zählen solange* zaehlvariable<5 *ist. Folglich ist logisch, dass* zaehlvariable *erhöht werden soll. Es wäre ja dumm, wenn der Compiler dann nicht dafür sorgen würde, dass* zaehlvariable *auch erhöht wird."*
- 2.2 Welchen Aussagen stimmen Sie zu, welchen nicht? Begründen Sie.
- $\rightarrow$  Überprüfen Sie Ihre Antworten, indem Sie den Quelltext kompilieren und ausführen. Hierfür können Sie die Website <https://ideone.com/fork/R4lhoz> nutzen. Mit dem rechts abgebildeten QR-Code gelangen Sie direkt zu dieser Seite. Diskutieren Sie alternativ Ihre Antworten mit einer Tutorin oder einem Tutor.

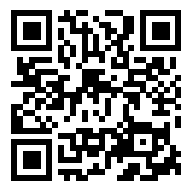

# **3 Funktionen und Ausgabe**

3.1 Formulieren Sie einen Satz, der beschreibt, was der Befehl return macht.

<span id="page-60-0"></span>3.2 Darf der Befehl return mehrfach in einer Funktion auftreten? Begründen Sie Ihre Antwort.

Betrachten Sie den rechts abgebildeten Quelltext.

- 3.3 Werden beim Kompilieren dieses Quelltextes Fehlermeldungen auftreten? Wenn ja, welche?
- 3.4 Was wird ausgegeben, wenn dieser Quelltext (und somit die Funktion main) ausgeführt wird? Überspringen Sie alle Stellen, die nicht kompilieren würden.
- 3.5 Erläutern Sie, wie sich die Funktionen a und b unterscheiden.
- 3.6 Erläutern Sie, wie sich die Funktionen c und d unterscheiden.

```
1 static int a() {
2 System.out.print (1);
3 System.out.print (2);
4 \mid \}5 static int b() {
6 return 3;
7 return 4;
8 }
9 static int c() {
10 System.out.print (5);
11 return 6;
12 \, | \}13 static int d() {
14 return 7;
15 System.out.print (8);
16 \, | \}17 public static void main (
      String [] args) {
18 System.out.print(d());
19 System.out.print(c());20 System.out.print(b());
21 System.out.print(a());
22 }
```
- 3.7 In welcher Reihenfolge werden die Funktionen ausgeführt? Ist es richtig zu sagen, dass die Funktion main vor allen anderen Funktionen ausgeführt wird? Begründen Sie Ihre Antwort.
- $\rightarrow$  Überprüfen Sie Ihre Antworten, indem Sie den Quelltext kompilieren und ausführen. Hierfür können Sie die Website <https://ideone.com/fork/0VJfeY> nutzen. Mit dem rechts abgebildeten QR-Code gelangen Sie direkt zu dieser Seite. Diskutieren Sie alternativ Ihre Antworten mit einer Tutorin oder einem Tutor.

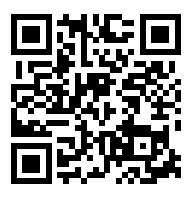

Die Antworten auf die Fragen auf dieser und der nächsten Seite unterschieden sich zwischen verschiedenen Programmiersprachen und Compilern bzw. Compileroptionen. Überprüfen Sie ggf. Ihre Antworten mit verschiedenen Compilern. Sollten Sie mehr als eine Programmiersprache beherrschen bzw. lernen, lohnt es sich, diese Aufgaben auch für die anderen Sprachen zu lösen und die Antworten zu vergleichen.

## **4 Programmfluss**

Betrachten Sie die folgenden vier Varianten einer Funktion, die den Betrag der übergebenen Variable zurückgibt.

Variante 1:

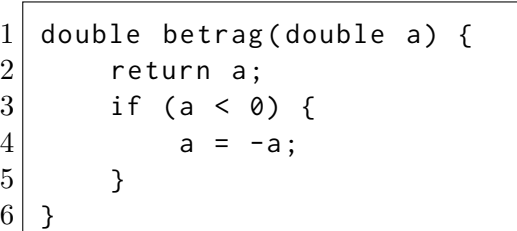

Variante 2:

 $1$  double betrag (double a) {  $2$  if (a < 0) {  $3 | \t a = -a;$ 4 } 5 return a;  $6 \mid \;$ 

Variante 3:  $1$  double betrag (double a) {  $2$  if (a < 0) {  $3$  return  $-a$ ; 4 }  $5$  return a;  $6 \mid \}$ 7

Variante 4:

```
1 double betrag (double a) {
2 if (a < 0) {
3 return -a;
4 } else {
5 b return a;
6 }
7 \vert }
```
4.1 Betrachten Sie Ihren Antwort auf Frage [3.2](#page-60-0) erneut und passen Sie diese ggf. an.

4.2 Sammeln Sie in der folgenden Tabelle Vor- und Nachteile der 4 Varianten der Funktion betrag. Wird bei allen Varianten der Funktionen der Betrag zurück gegeben? Welche sind leicht zu lesen, welche nicht?

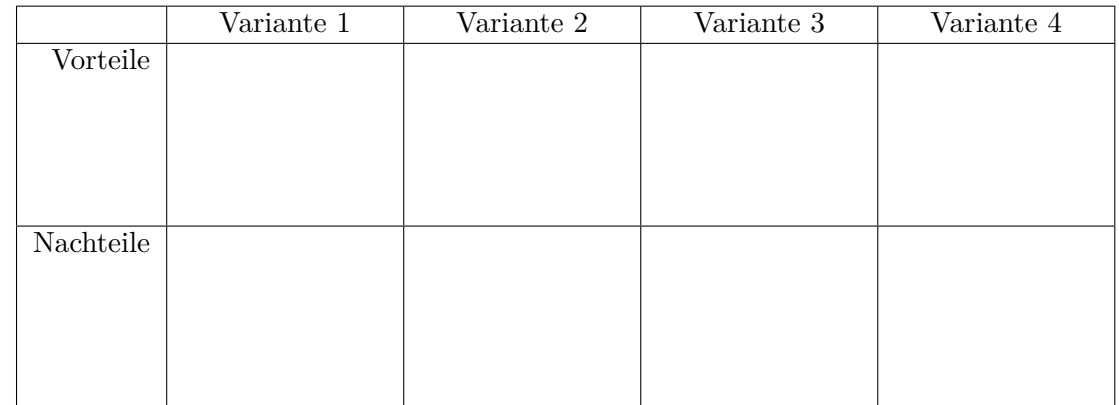

- 4.3 Betrachen Sie die folgende Diskussion dreier Studierender. Welche Aussagen sind richtig, welche nicht?
	- Alice : *"Variante 2 der Funktion* betrag *ist am besten geschrieben, da sie nur ein einziges return ganz am Ende hat. Dadurch ist leicht erkennbar, welche Variable zurück gegeben wird."*
	- Bob : *"Ich finde das in Variante 1 noch besser umgesetzt. Am Anfang der Funktion ist das* return *noch leichter zu sehen."*
	- Carol : *"Ich finde Variante 4 am besten. Diese Variante gleicht am ehesten der mathematischen Definition der Betragsfunktion."*
- <span id="page-61-0"></span>4.4 Wenn die Varianten der betrag-Funktion das Gleiche machen, ist es dann egal welche Sie verwenden? Welche Gründe gibt es, sich für eine bestimmte Variante zu entscheiden?

<span id="page-62-2"></span>Dieses Tutorial behandelt einfache und verschachtelte Schleifen. Um die Beispiele kurz und einheitlich zu halten, werden hier ausschließlich for-Schleifen verwendet. Alles in diesem Tutorial Diskutierte lässt sich auch auf while-Schleifen anwenden. Die Verwendung und Unterschiede zwischen for- und while-Schleifen werden im Tutorial *Schleifenarten* diskutiert.

## **1 Einfache Schleifen**

Betrachten Sie nachfolgenden Quelltext.

```
1 for (int i = 1; i < 5; i++) {
2 System.out.print(i);
3 int quadrat = i * i;
4 System.out.println (" zum Quadrat ist " + quadrat);
5 }
```
1.1 Was gibt dieses Programm aus?

- <span id="page-62-0"></span>1.2 Formulieren Sie *einen* Satz, der beschreibt, was Zeile 3 "macht,..
- <span id="page-62-1"></span>1.3 Formulieren Sie *einen* Satz, der beschreibt, was dieses Programm "macht,..
- 1.4 Ist es grundsätzlich immer möglich einen Satz zu formulieren, der beschreibt was ein Programm, macht"?

Die folgende Abbildung zeigt, wie ein Student mit einem sog. "Handbogen" angefangen hat den oben abgebildeten Quelltext nachzuverfolgen. Liest man die Spalten unter "Schritt" von links nach rechts, sieht man in welcher Reihenfolge die Zeilen des Programms ausgeführt werden. Mit Schritt 5 wird z. B. das Ende der Schleife erreicht, weswegen in Schritt 6 erneut Zeile 1 ausgeführt wird. Unter dem Quelltext sind die Variablen angegeben. Wird in einem Schritt einer Variablen ein Wert zugewiesen, wird dies im Raster unten eingetragen. So wird z. B. in Schritt 1 der Variablen i der Wert 1 zugewiesen. Die Ausgabe des Programms ist ganz unten eingetragen.

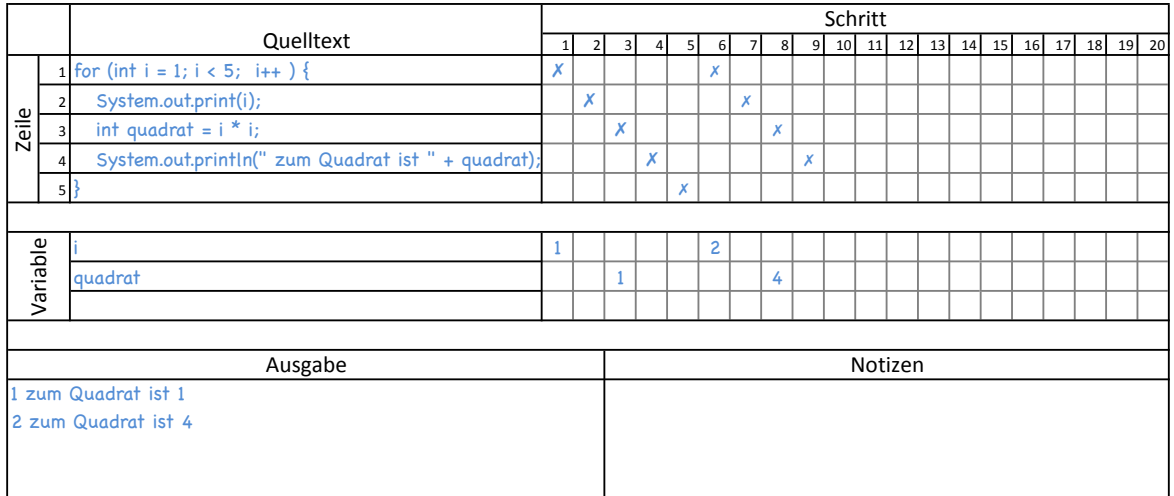

1.5 Vervollständigen Sie den oben abgedruckten Handbogen.

1.6 Stimmen Ihre Antworten auf Fragen [1.2](#page-62-0) und [1.3](#page-62-1) mit dem überein, was Sie beim Nachverfolgen der Programmausführung beobachtet haben? Passen Sie Ihre Antworten ggf. an.

## **2 Verschachtelte, Unabhängige Schleifen**

Sehen Sie sich den Quelltext rechts an.

2.1 Was wird ausgegeben? Begründen Sie Ihre Antwort.

```
1 for (int y=1; y \le 2; y++) {
2 for (int x=1; x \le 3; x++) {
3 System.out.print ('0');
4 \rightarrow \frac{1}{2}5 System.out.println();
6 \vert }
```
- 2.2 Ein Student beschreibt die Ausführung dieses Quelltextes wie folgt: *Die Schleife, die in Zeile 1 beginnt, wird zweimal ausgeführt. Als erstes in der Schleife steht eine weitere Schleife (Zeilen 2 bis 4). Diese innere Schleife wird dreimal ausgeführt. Jedes mal wird eine '0' ausgegeben. Folglich werden zuerst zweimal drei, also sechs '0' ausgegeben. Danach kommt der Befehl in Zeile 5, der einen Zeilenumbruch ausgibt. Wegen der Schleife, die in Zeile 2 beginnt, wird auch dieser zweimal ausgeführt, sodass zwei Zeilenumbrüche nacheinander ausgegeben werden.*
	- a. Stimmen Sie seiner Lösung zu?
	- b. Erläutern Sie, wie die Lösung des Studenten zu ihrer Lösung von Aufgabe 2.1 passt.
- 2.3 Füllen Sie einen Handbogen aus und überprüfen Sie so ihre Lösung. Einen leeren Handbogen finden Sie am Ende dieses Tutorials.
- 2.4 Formulieren Sie *einen* Satz, der beschreibt, was die gesamte Schleife in Zeilen 2 bis 4 "macht". Dieser Satz sollte auch die Veränderungen der Zählvariable (x) beschreiben.
- <span id="page-63-0"></span>2.5 Formulieren Sie *einen* Satz, der beschreibt, was die gesamte Schleife in Zeilen 2 bis 4 "macht". Dieser Satz soll die Veränderungen der Zählvariable (x) weder direkt noch indirekt enthalten.
- <span id="page-63-1"></span>2.6 Formulieren Sie *einen* Satz, der beschreibt, was der Befehl in Zeile 5 "macht".
- 2.7 Vergleichen Sie die Sätze, die Sie in [2.5](#page-63-0) und [2.6](#page-63-1) formuliert haben. Worin unterscheiden sich die zwei Sätze? Worin ähneln sie sich?
- 2.8 Formulieren Sie *einen* Satz, der beschreibt, was der gesamte Quelltext "macht".

 $\rightarrow$  Besprechen Sie Ihre Antworten mit einer Tutorin oder einem Tutor.

## **3 Verschachtelte, Abhängige Schleifen**

Sehen Sie sich den Quelltext rechts an.

<span id="page-64-0"></span>3.1 Was wird ausgegeben? Begründen Sie Ihre Antwort.

1 for (int  $y=1$ ;  $y<=3$ ;  $y++$ ) { 2 for (int x=y; x <= 3; x ++) {  $3$  System.out.print ('0'); 4 }  $5$  System.out.println();  $6 \vert$  }

- <span id="page-64-1"></span>3.2 Lesen Sie die folgende Diskussion zwischen drei Studierenden. Welchen Aussagen würden Sie zustimmen, welchen nicht?
	- Alice : *"Eine for-Schleife wird verwendet, wenn etwas mit einer bestimmten Anzahl wiederholt werden soll. In diesem Fall zählen beide Schleifen bis drei. Die äußere Schleife zählt die Reihen und die innere die '0'en in jeder Reihe. Deshalb* wird eine Quadrat von 3x<sup>3</sup> '0'en ausgegeben. "  $\binom{0000}{0000}$
	- Bob : *"Ich stimme dir zu: for-Schleifen sind dazu da, eine Aktion mit einer gewissen Anzahl zu wiederholen. Wie oft dabei die innere Schleife ausgeführt wird hängt allerdings von der äußeren Schleife ab. Jedes Mal, wenn die innere Schleife aufgerufen wird, wird die Variable x auf den aktuellen Wert von y gesetzt. Deshalb* wird ein Dreieck von '0'en ausgegeben." ( ${}_0^{000}$ <sup>00</sup>)
	- Carol : *"Aber beide Schleifen erhöhen ihre Zählvariable doch mit dem '++'-Befehl. Also muss in den unteren Reihen, in denen y größer ist auch x größer sein. Das Dreieck* muss also unten breiter sein als oben." ( $\frac{0}{0000}$ )
- 3.3 Verwenden Sie einen Handbogen um den Quelltext nachzuverfolgen und Ihre Antworten zu überprüfen. Einen leeren Handbogen finden Sie am Ende dieses Tutorials.
- 3.4 Im Folgenden soll die Tabelle rechts ausgefüllt werden, um die Werte der beiden Zählvariablen x und y zu visualisieren.
	- a. Was ist der erste Wert, der y zugewiesen wird?
	- b. Was ist der erste Wert, der x zugewiesen wird? Markieren Sie die Kombination aus den beiden Anfangswerten der Zählvariablen, indem Sie in der Tabelle ein "A" an die entsprechende Position eintragen.

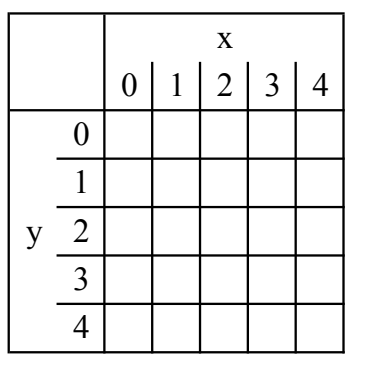

- c. Wie verändern sich die Zählvariablen, wenn das Programm weiter ausgeführt wird? Fügen Sie jedes mal wenn x ein neuer Wert zugewiesen wird einen weiteren Buchstaben  $(.,B",.,C",...)$  in die Tabelle ein.
- d. Wie passen die Werte aus der Tabelle zu Ihren Antworten der Fragen [3.1](#page-64-0) und [3.2?](#page-64-1)
- e. Welche Aspekte Ihrer Tabelleneinträge kann man in der Ausgabe des Quelltextes wiedererkennen und welche nicht?
- 3.5 Formulieren Sie *einen* Satz, der beschreibt, was die Schleife in Zeilen 2 bis 4 "macht". Gehen Sie dabei auf die Werte der Zählvariable (x) ein.
- <span id="page-65-0"></span>3.6 Formulieren Sie *einen* Satz, der beschreibt, was die Schleife in Zeilen 2 bis 4 "macht". Gehen Sie dabei weder direkt noch indirekt auf die Werte der Zählvariable (x) ein.
- <span id="page-65-1"></span>3.7 Füllen Sie die folgende Tabelle aus. Geben Sie darin an, wie viele '0'en durch die Schleife (Zeilen 2 bis 4) ausgegeben werden, je nachdem welchen Wert die Variable y bei Beginn der Schleife hat.

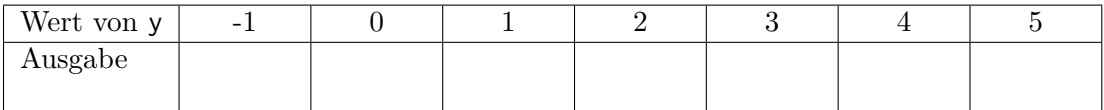

- 3.8 Überprüfen Sie, ob der von Ihnen in [3.6](#page-65-0) formulierte Satz die in [3.7](#page-65-1) beschriebene Abhängigkeit der Ausgabe von der Variable y enthält. Passen Sie den Satz gegebenenfalls an.
- 3.9 Vergleichen Sie Ihren Satz mit dem in Aufgabe [2.5.](#page-63-0)

### **4 Zählreihenfolgen**

Sehen Sie sich den Quelltext rechts an.

4.1 Was wird durch diesen Quelltext ausgegeben? Begründen Sie Ihre Antwort.

```
1 for (int y = 1; y \le 3; y^{++}) {
2 for (int x = 3; x \ge y; x - y) {
3 System . out . print ('0');
4 }
5 System.out.println();
6 \vert }
```
- <span id="page-65-2"></span>4.2 Formulieren Sie *einen* Satz, der beschreibt, was die Schleife in Zeilen 2 bis 4 macht. Gehen Sie dabei weder direkt noch indirekt auf die Werte der Zählvariable (x) ein.
- 4.3 Vergleichen Sie Ihre Sätze aus [3.6](#page-65-0) und [4.2.](#page-65-2)
- 4.4 Verwenden Sie einen Handbogen, um den Quelltext nachzuverfolgen und Ihre Antworten zu überprüfen. Einen leeren Handbogen finden Sie am Ende dieses Tutorials.
- <span id="page-65-3"></span>4.5 Halten Sie die in [3.6](#page-65-0) beschriebene oder die in [4.2](#page-65-2) beschriebene Schleife für leichter lesbar? Begründen Sie.

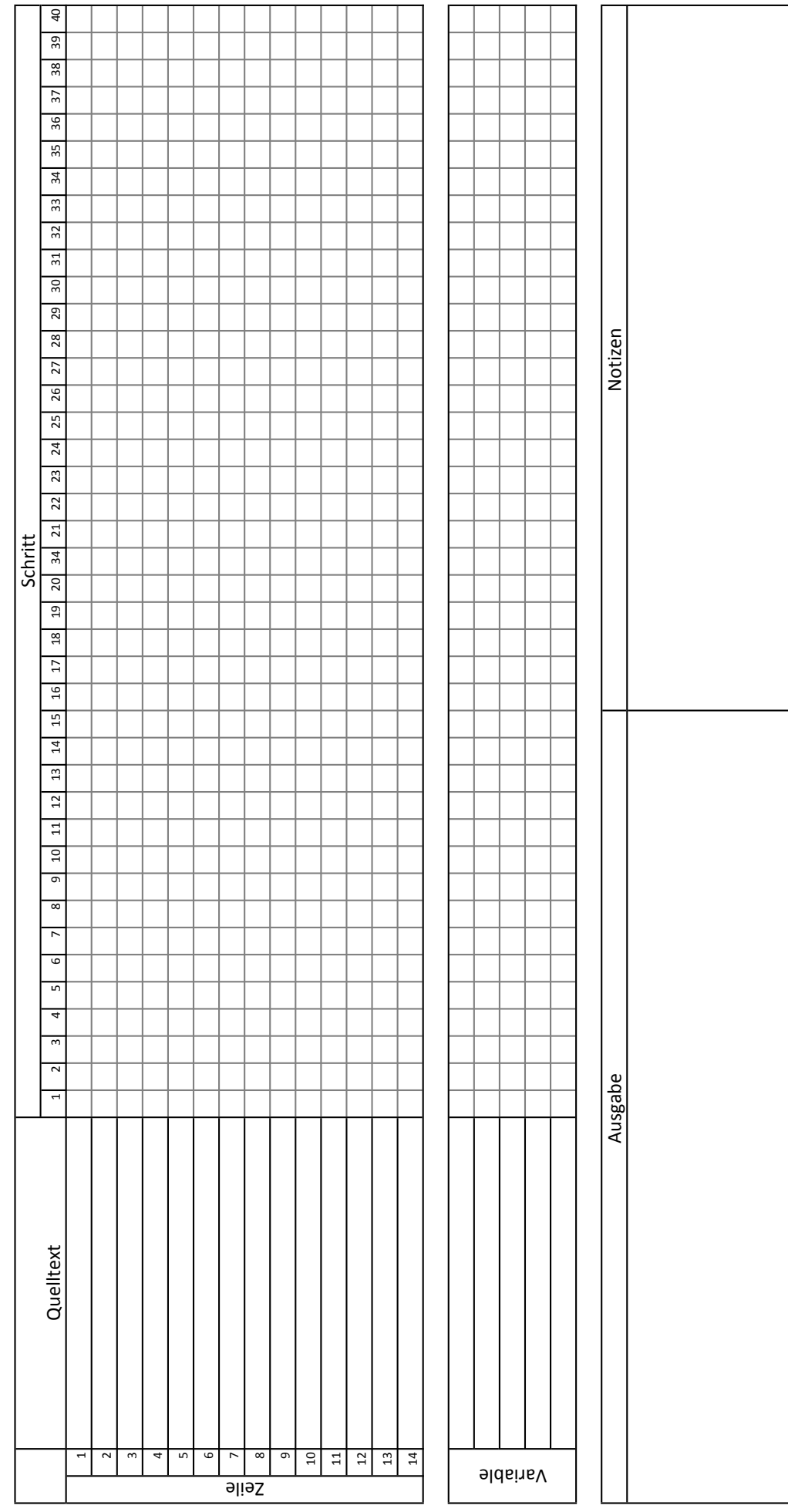

# Handbogen Handbogen

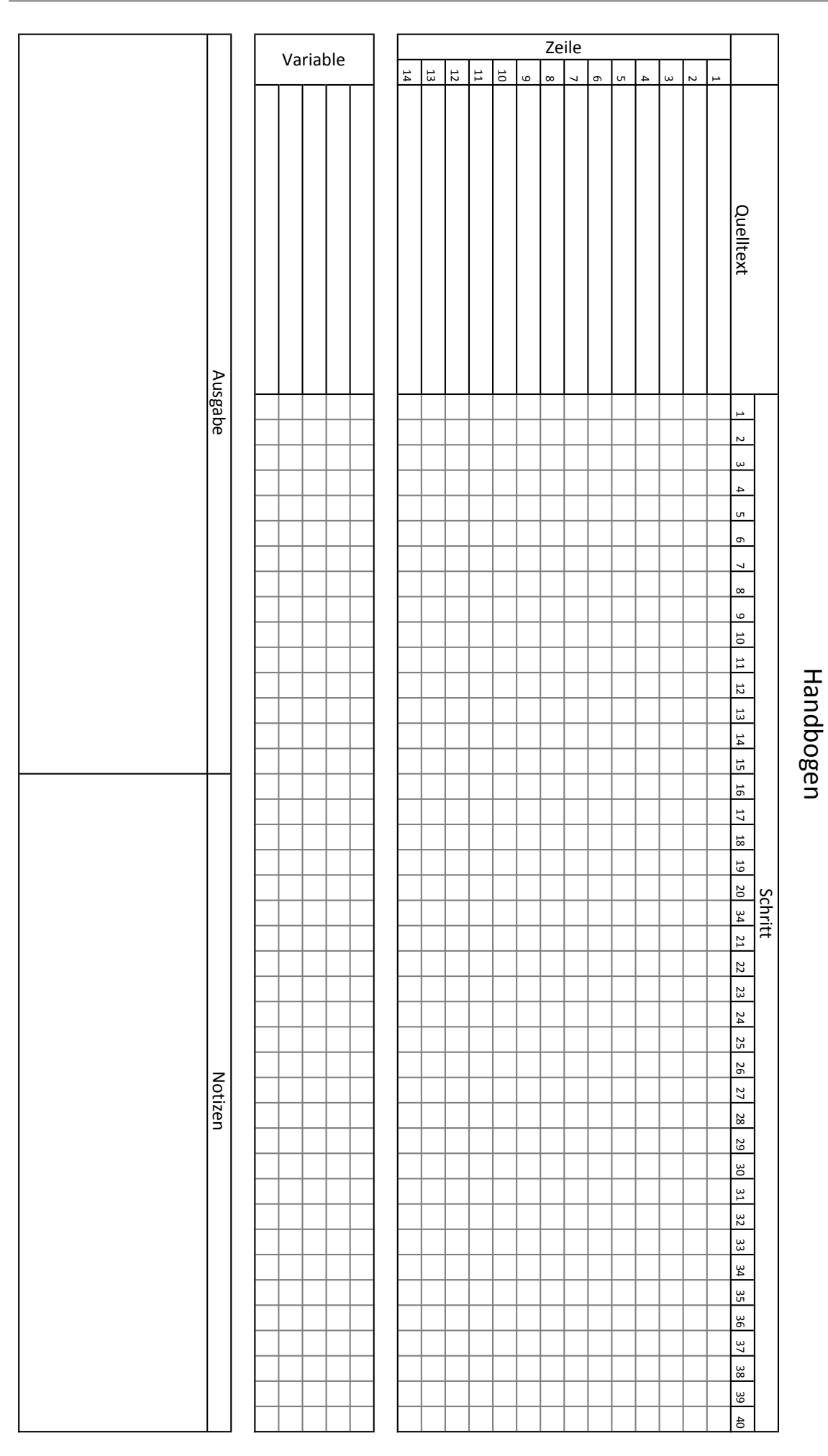

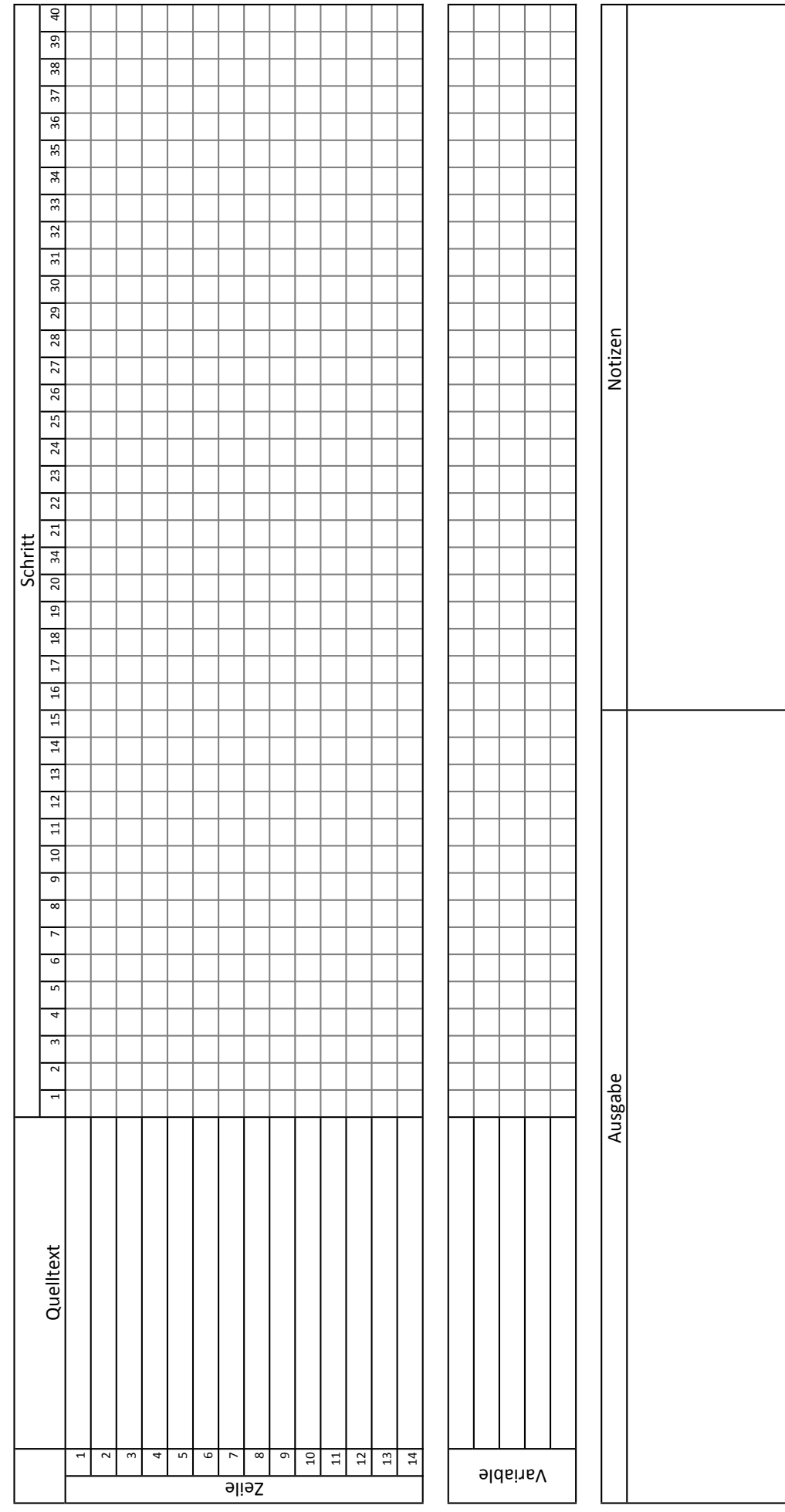

## <span id="page-70-3"></span>**1 Verschiedene Schleifenarten**

Betrachten Sie die folgenden zwei Schleifen.

```
1 for (int x=0; x<5; x++) {
2 System.out.println(x);
3 \vert \}4
5
```

```
1 int x = 0;
2 while (x<5) {
3 System.out.println(x);
4 | x++;5 \vert }
```
- 1.1 Was geben die beiden Schleifen aus?
- 1.2 Zählen Sie auf, worin sich for- und while-Schleifen unterscheiden.
- <span id="page-70-0"></span>1.3 Welche Schleife (for oder while) halten Sie in dem hier gezeigten Fall für besser? Begründen Sie.
- 1.4 In welchen Fällen würden Sie die Schleife verwenden, die Sie bei Frage [1.3](#page-70-0) für schlechter hielten?

### **2 Beispielprogramm**

Betrachten Sie den folgenden Quelltext.

```
1 for (int zahl=1; zahl <= 5; zahl ++) {
2 int test=2;
3 boolean teilbar = false;
4 while (test < zahl) {
5 if ( zahl % test == 0) {
6 teilbar = true;
7 }
8 test + = 1;
9 \vert \qquad \qquad10 if (! teilbar) {
11 System.out.println(zahl + " ist eine Primzahl.");
12 }
13 }
```
<span id="page-70-1"></span>2.1 Formulieren Sie einen Satz, der beschreibt, was dieses Programm "macht".

<span id="page-70-2"></span>2.2 Beschreiben Sie, wie dieses Programm funktioniert.

- 2.3 Nutzen Sie den Handbogen, um den Ablauf des Programmes auf der vorherigen Seite nachzuvollziehen. Passen Sie Ihre Antworten auf Fragen [2.1](#page-70-1) und [2.2](#page-70-2) ggf. an.
- 2.4 Schreiben Sie den Quelltext um, sodass die for-Schleife durch eine while-Schleife und die while-Schleife durch eine for-Schleife ersetzt wird. An der Funktion des Programmes soll sich aber nichts ändern.

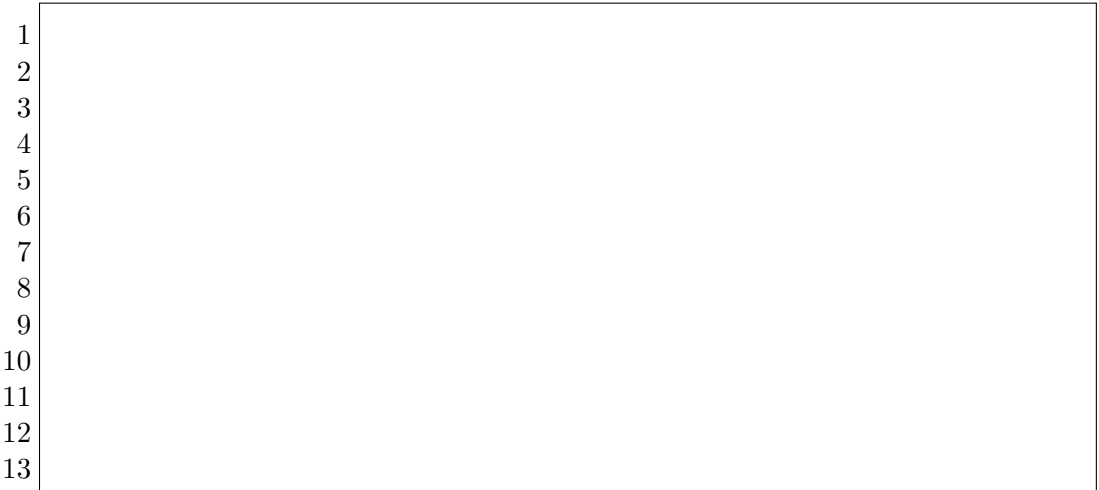

- 2.5 Vergewissern Sie sich, dass ihr Programm wie gewünscht funktioniert. Verwenden Sie hierzu einen Handbogen, oder führen Sie das Programm in einer Entwicklungsumgebung aus. Sie können auch einen Tutor um Hilfe bitten. Beheben Sie ggf. vorhandene Fehler in Ihrem Programm.
- 2.6 Welche Version des Programmes halten Sie für sinnvoller, die Ursprüngliche oder die von Ihnen Erstellte? Begründen Sie.
- 2.7 Lässt sich grundsätzlich jede for-Schleife durch eine while-Schleife ersetzten?
- 2.8 Lässt sich grundsätzlich jede while-Schleife durch eine for-Schleife ersetzten?
- 2.9 Warum gibt es sowohl for-Schleifen als auch while-Schleifen?
# **3 Der Befehl break**

3.1 Beschreiben Sie in Ihren eigenen Worten, was der Befehl break macht.

Nun wird das originale Programm erneut modifiziert, indem der Befehl break eingefügt wird.

```
1 for (int zahl=1; zahl <=5; zahl++) {
2 int test=2;
3 boolean teilbar = false;
4 while (test < zahl) {
5 if ( zahl % test == 0) {
6 teilbar = true;
7 break;
8 }
9 test += 1;
10 }
11 if (! teilbar) {
12 System.out.println(zahl + " ist eine Primzahl.");
13 }
14 }
```
3.2 Was ändert das eingefügte break am Programm?

- 3.3 Ist es sinnvoll, diesen Befehl an der Stelle einzufügen?
- 3.4 Kann dieser Befehl auch in der von Ihnen umgeschriebenen Version des Programms eingefügt werden?

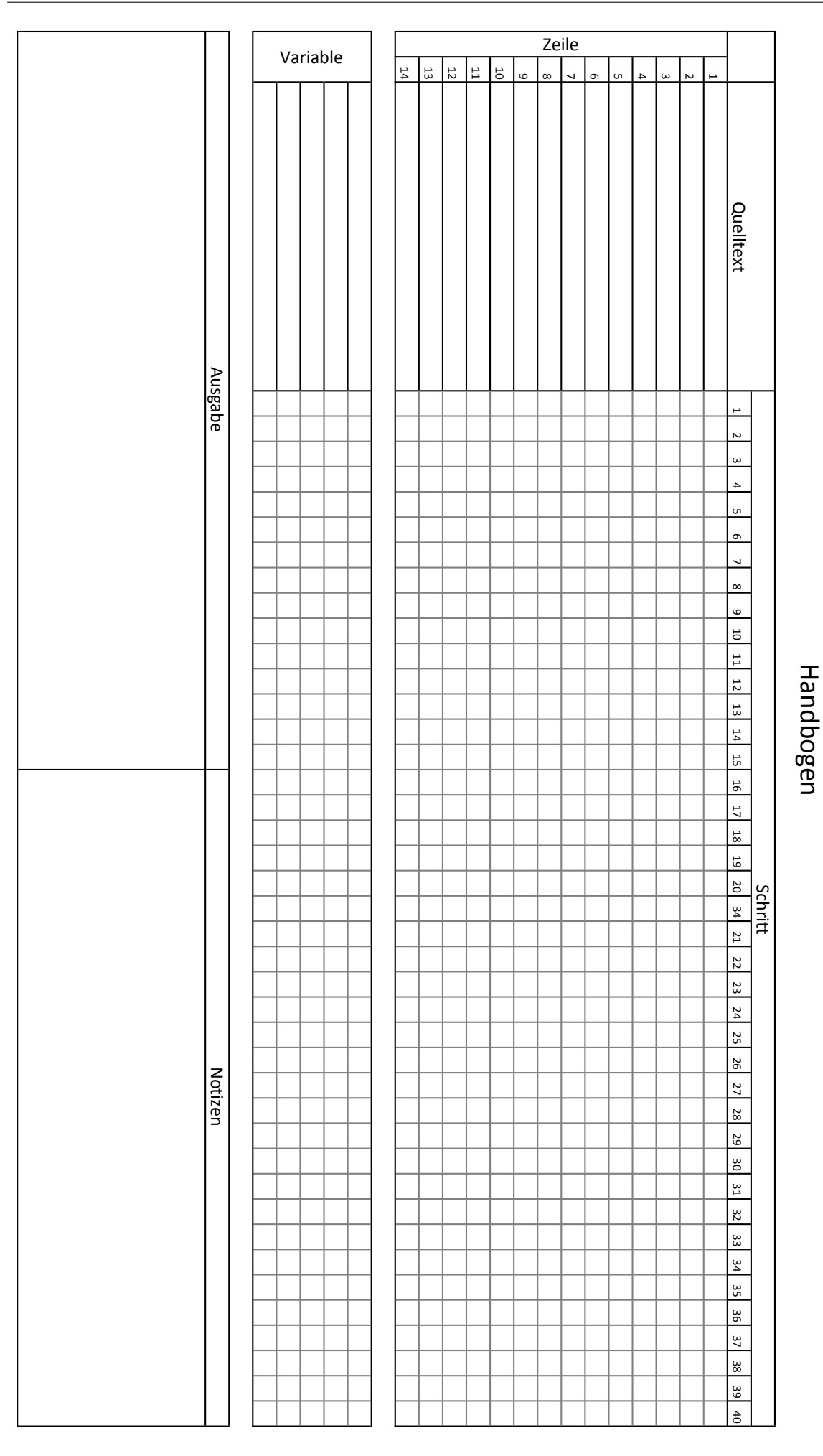

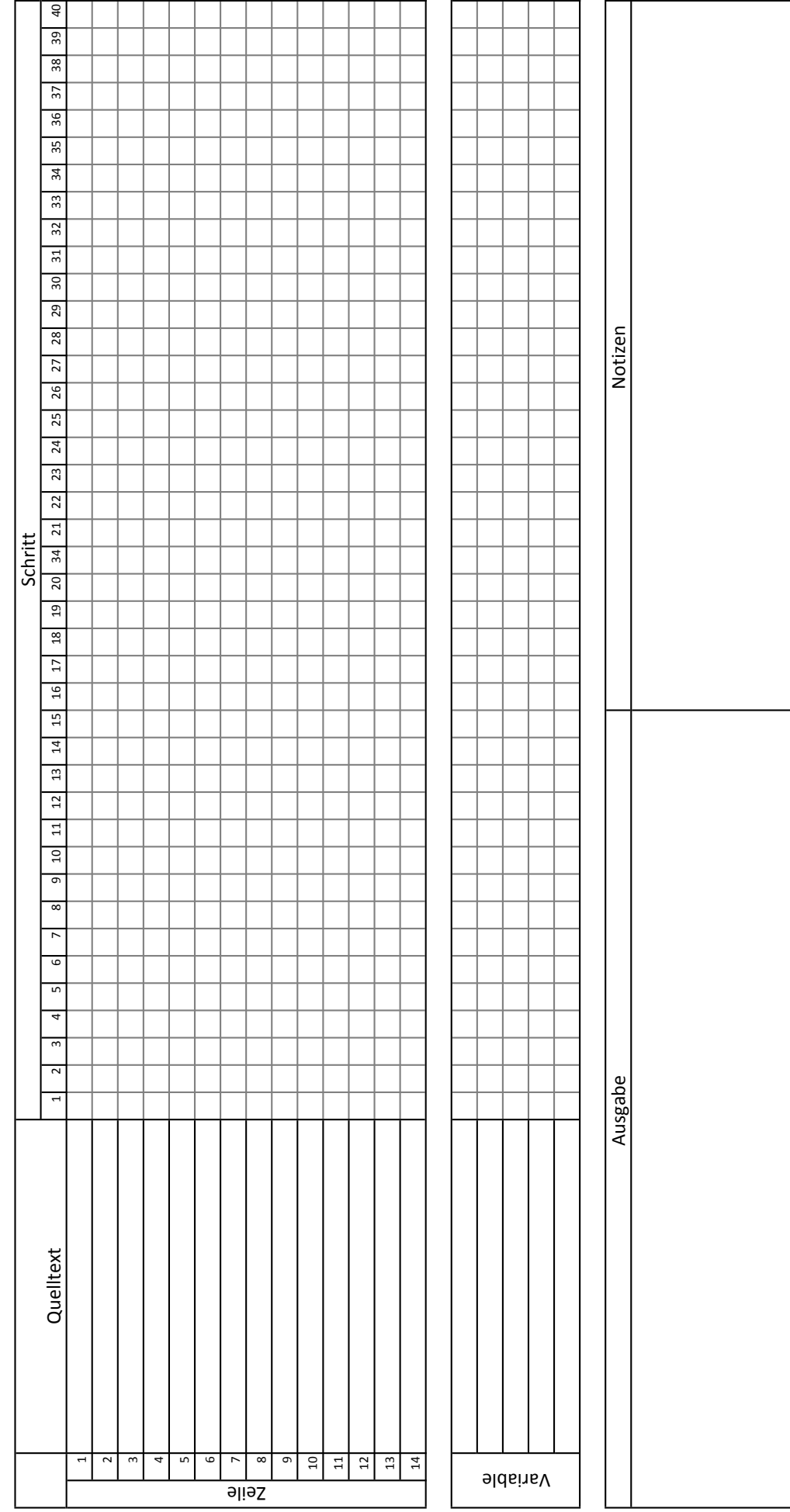

Handbogen Handbogen

# **1 Funktionen**

- 1.1 Betrachten Sie den rechts abgebildeten Quelltext.
	- a. Formulieren Sie einen Satz, der beschreibt, was Zeilen 2 bis 4 "machen".

```
1 static double betrag (double x) {
2 if (x < 0) {
3 x = -x;
4 }
5 return x;
6 }
```
- b. Was können Sie über den Wert der Variable x nach Zeile 4 aussagen?
- c. Formulieren Sie einen Satz, der beschreibt, was die Funktion betrag "macht".
- 1.2 Dürfen zwei Variablen mit dem gleichen Namen in einem Programm definiert werden?

Die oben abgebildete Funktion wird nun im rechts abgebildeten Quelltext aufgerufen. 1.3 Wird dieser Quelltext eine Fehlermeldung produzieren? Wenn ja, welche? Wenn nein, was gibt er aus? 1 double  $x = 7$ ; 2 double  $y = -4$ ;  $3 | y = \text{between} (y)$ ;  $4$  System. out. print  $(x)$ ;  $5$  System. out. print  $(y)$ 

- 1.4 Wie viele Variablen werden bei der Ausführung des Quelltextes insgesamt erzeugt bzw. verwendet?
- 1.5 Handelt es sich bei der Variable x in der Funktion und der Variable x außerhalb der Funktion um die gleiche Variable?
- $\rightarrow$  Überprüfen Sie Ihre Antworten, indem Sie den Quelltext kompilieren und ausführen. Hierfür können Sie die Website <https://ideone.com/fork/pdkIeR> nutzen. Mit dem rechts abgebildeten QR-Code gelangen Sie direkt zu dieser Seite. Diskutieren Sie alternativ Ihre Antworten mit einer Tutorin oder einem Tutor.

Eine Studentin beobachtet folgendes: *Es scheint so, als ob das, was eine Funktion zurück gibt, nur von den Werten der Variablen, die ihr übergeben werden, abhängt. Außerhalb der Funktion können Variablen mit dem gleichen Namen wie in der Funktion definiert sein, diese haben aber keinen Einfluss auf die Funktion.*

1.6 Stimmen Sie dieser Aussage zu?

## **2 Funktionen in Funktionen**

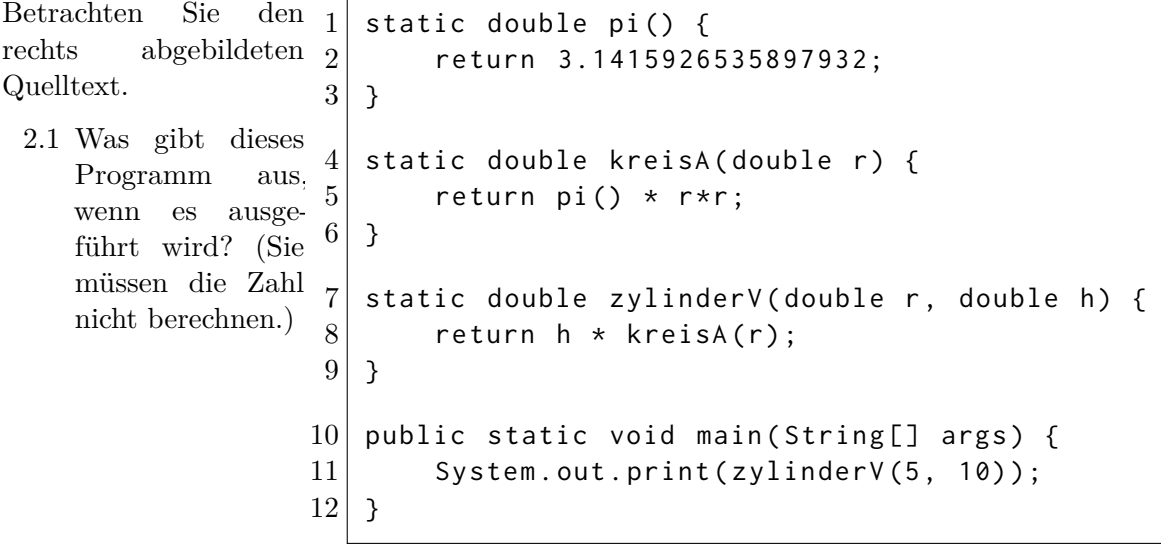

Im Folgenden soll das Diagramm unten rechts ausgefüllt werden. Jeder Knoten in diesem Diagramm stellt eine "Instanz" (sozusagen eine "Ausführung") einer Funktion mit ihrem Namen und den übergebenen Parametern da. Ein Pfeil nach unten symbolisiert den Aufruf der Funktion und ist mit allen übergebenen Variablen beschriftet. Ein Pfeil nach oben symbolisiert die Beendigung der Funktion und ist mit ihrem Rückgabewert beschriftet.

- 2.2 Von der Funktion zylinderV(5,10) wird die Funktion kreisA(5) aufgerufen. Tragen Sie diesen Funktionsaufruf ein.
- 2.3 Vervollständigen Sie das Diagramm, indem Sie alle Funktionsaufrufe bis pi() mit den entsprechenden übergebenen Variablen eintragen.
- 2.4 Tragen Sie nun an den Pfeilen aufwärts die Rückgabewerte der Funktionen ein.
- 2.5 Tragen Sie die Ausgabe des Programms im Diagramm ein.
- 2.6 Beginnt die Ausführung der Funktion kreisA *vor*, *während* oder *nach* der Ausführung von zylinderV?
- 2.7 Endet die Ausführung der Funktion kreisA *vor*, *während* oder *nach* dem Ende von zylinderV?
- 2.8 Wird immer nur eine Funktion zur Zeit ausgeführt oder werden mehrere Funktionen zur gleichen Zeit ausgeführt? Erläutern Sie.
- $\rightarrow$  Besprechen Sie Ihre Antworten mit einer Tutorin oder einem Tutor.

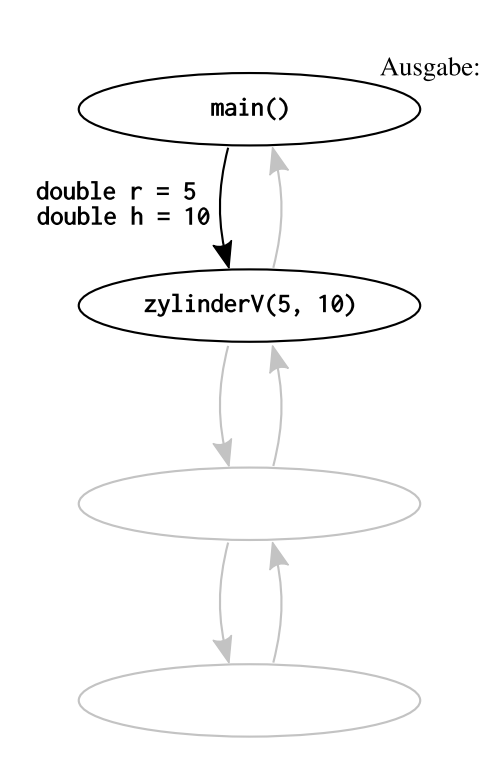

### **3 Lineare Rekursion**

Betrachten Sie den folgenden Quelltext.

```
1 static double fakultaet (int n) {
2 if (n == 0 || n == 1) {
3 return 1.0;
4 } else {
5 double produkt = n * fakultaet(n-1);
6 follow return produkt;
7 }
8 \vert }
9 public static void main (String [] args) {
10 System.out.print (fakultaet (3));
11 }
```
- 3.1 Formulieren Sie einen Satz, der beschreibt, was die Funktion fakultaet(n) macht.
- 3.2 Im Folgenden soll wieder ein Diagramm aller Funktionsaufrufe erstellt werden. Bereits eingetragen ist der Aufruf der Funktion main() bei Ausführen des Programms sowie der Aufruf der Funktion fakultaet(3) mit der Variable n=3.
	- a. Tragen Sie im Diagramm ein, welche Funktion von fakultaet(3) aufgerufen wird. Zeichnen Sie dazu einen neuen Knoten. Geben Sie auch die übergebene Variable mit Wert an.
	- b. Tragen Sie im Diagramm ein, welche Funktion anschließend aufgerufen wird. Zeichnen Sie dazu einen neuen Knoten. Geben Sie auch die übergebene Variable mit Wert an.
	- c. Tragen Sie die Rückgabewerte von unten nach oben ein.
- 3.3 Wie unterscheidet sich dieses Diagramm von dem auf der vorherigen Seite?

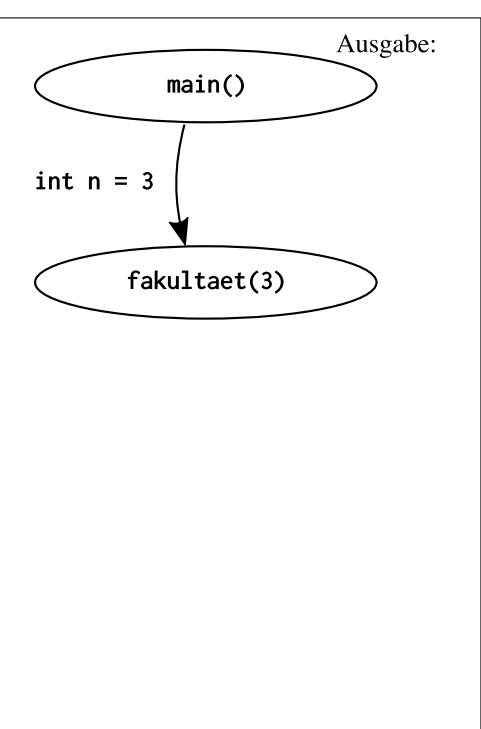

- 3.4 Hätten Sie den Rückgabewert von fakultaet(3) eintragen können, bevor der Funktionsaufruf fakultaet(2) eingetragen war?
- 3.5 Wird die Funktion fakultaet() mehrfach gleichzeitig ausgeführt? Erläutern Sie.

#### **4 Nicht-Lineare Rekursion**

Betrachten Sie den folgenden Quelltext.

```
1 static double fibonacci(int n) {
2 if (n == 0) {
3 return 0.0;
4 \} } else if (n == 1) {
5 return 1.0;
6 } else {
7 return fibonacci (n-1) + fibonacci (n-2);
8 }
9 \mid \lambda10 public static void main (String [] args) {
11 System.out.print (fibonacci(4));
12 }
```
Im Folgenden soll wieder ein Diagramm aller Funktionsaufrufe erstellt werden. Bereits eingetragen ist der Aufruf der Funktion main() bei Ausführen des Programms sowie der Aufruf der Funktion fibonacci(4) mit der Variable n=4.

- 4.1 Tragen Sie die zwei Funktionen (mit den übergebenen Variablen) ein, die von fibonacci(4) aufgerufen werden.
- 4.2 Tragen Sie alle verbleibenden Funktionsaufrufe ein.
- 4.3 Tragen Sie die Rückgabewerte ein.

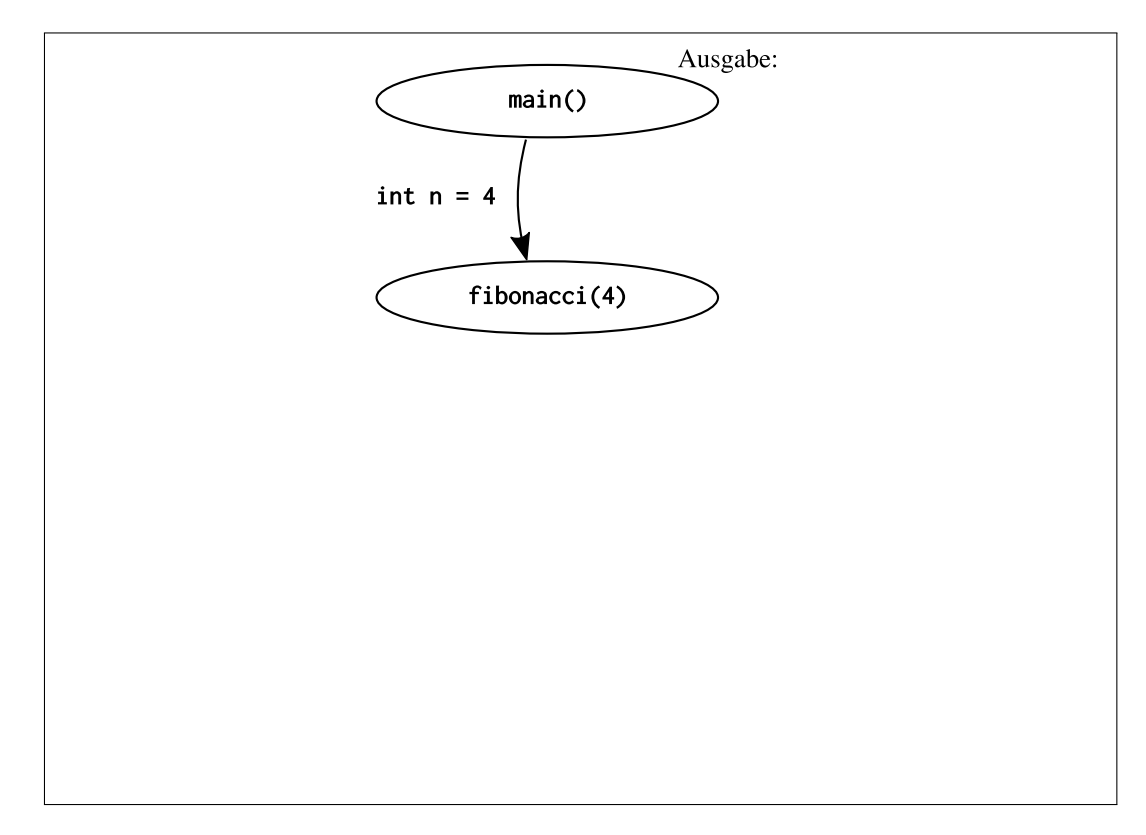

4.4 Ist diese Funktion zur Berechnung einer Fibonacci-Zahl sinnvoll? Erläutern Sie.